# Package 'qrmtools'

April 16, 2021

<span id="page-0-0"></span>Version 0.0-14

Encoding UTF-8

Title Tools for Quantitative Risk Management

Description Functions and data sets for reproducing selected results from the book ``Quantitative Risk Management: Concepts, Techniques and Tools''. Furthermore, new developments and auxiliary functions for Quantitative Risk Management practice.

Author Marius Hofert [aut, cre], Kurt Hornik [aut], Alexander J. McNeil [aut]

Maintainer Marius Hofert <marius.hofert@uwaterloo.ca>

**Depends**  $R (= 3.2.0)$ 

Imports graphics, lattice, quantmod, Quandl, zoo, xts, methods, grDevices, stats, rugarch, utils, ADGofTest

Suggests combinat, copula, qrng, sfsmisc, RColorBrewer, sn, knitr, rmarkdown

# Enhances

License GPL  $(>= 3)$  | file LICENCE

NeedsCompilation yes

VignetteBuilder knitr

Repository CRAN

Date/Publication 2021-04-16 19:30:02 UTC

Repository/R-Forge/Project qrmtools

Repository/R-Forge/Revision 277

Repository/R-Forge/DateTimeStamp 2021-04-16 17:31:12

# R topics documented:

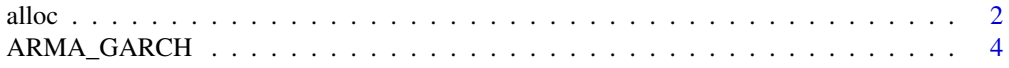

<span id="page-1-0"></span>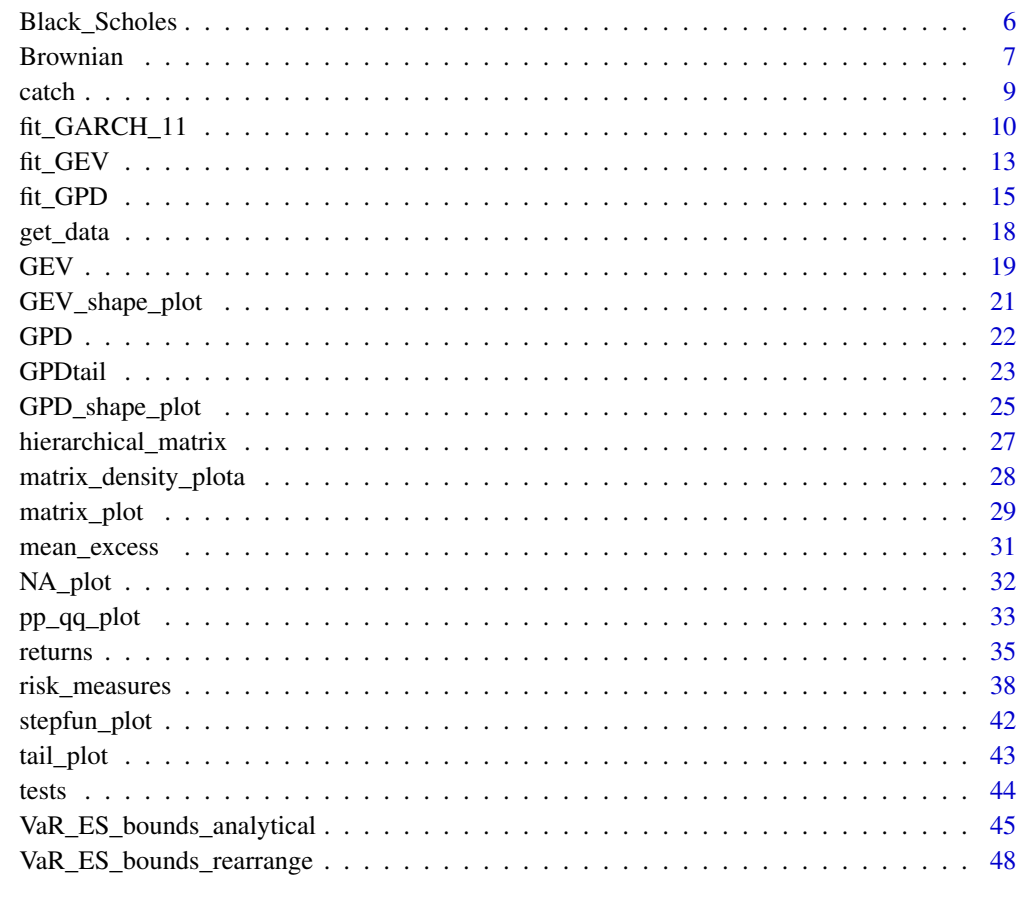

#### **Index** [57](#page-56-0)

alloc *Computing allocations*

# Description

Computing (capital) allocations.

# Usage

```
## For elliptical distributions under certain assumptions
alloc_ellip(total, loc, scale)
## Nonparametrically
conditioning(x, level, risk. \text{measure} = "VaR_n, ...,alloc\_np(x, level, risk.measure = "VaR_np", include. conditional = FALSE, ...)
```
#### <span id="page-2-0"></span>alloc 3

# Arguments

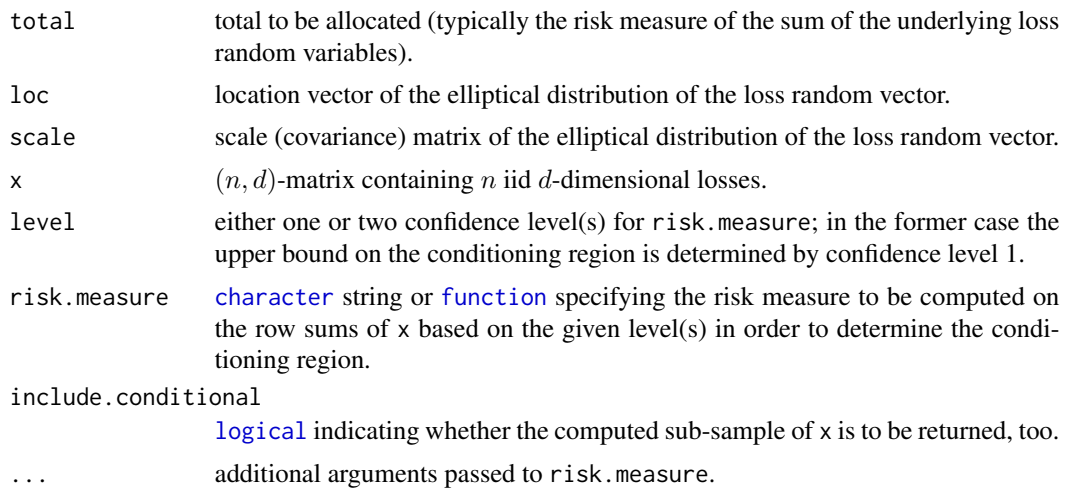

# Details

The result of alloc\_ellip() for  $\text{loc} = \emptyset$  can be found in McNeil et al. (2015, Corollary 8.43). Otherwise, McNeil et al. (2015, Theorem 8.28 (1)) can be used to derive the result.

#### Value

d-vector of allocated amounts (the allocation) according to the Euler principle under the assumption that the underlying loss random vector follows a d-dimensional elliptical distribution with location vector loc (*mu* in the reference) and scale matrix scale ( $\Sigma$  in the reference, a covariance matrix) and that the risk measure is law-invariant, positive-homogeneous and translation invariant.

#### Author(s)

Marius Hofert

#### References

McNeil, A. J., Frey, R. and Embrechts, P. (2015). *Quantitative Risk Management: Concepts, Techniques, Tools*. Princeton University Press.

# Examples

### Ellipitical case ###########################################################

```
## Construct a covariance matrix
sig <- 1:3 # standard deviations
library(copula) # for p2P() here
P \leq -p2P(c(-0.5, 0.3, 0.5)) # (3, 3) correlation matrix
Sigma \leq P * sig %*% t(sig) # corresponding covariance matrix
stopifnot(all.equal(cov2cor(Sigma), P)) # sanity check
```
## Compute the allocation of 1.2 for a joint loss  $L \sim E_3(0, Sigma, psi)$ 

```
AC \le alloc_ellip(1.2, loc = 0, scale = Sigma) # allocated amounts
stopifnot(all.equal(sum(AC), 1.2)) # sanity check
## Be careful to check whether the aforementioned assumptions hold.
### Nonparametrically ##########################################################
## Generate data
set.seed(271)
X \leq qt (rCopula(1e5, copula = gumbelCopula(2, dim = 5)), df = 3.5)
## Estimate an allocation via MC based on a sub-sample whose row sums have a
## nonparametric VaR with confidence level in ...
alloc_np(X, level = 0.9) # ... (0.9, 1]CA \leq - \text{alloc\_np}(X, \text{ level} = c(0.9, 0.95)) \# ... \text{ in } (0.9, 0.95)CA. \le alloc_np(X, level = c(0.9, 0.95), risk.measure = VaR_np) # providing a function
stopifnot(identical(CA, CA.))
```
ARMA\_GARCH *Fitting ARMA-GARCH Processes*

#### <span id="page-3-1"></span>Description

Fail-safe componentwise fitting of univariate ARMA-GARCH processes.

#### Usage

```
fit_ARMA_GARCH(x, ugarchspec.list = ugarchspec(), solver = "hybrid",
              verbose = TRUE, ...)
```
#### Arguments

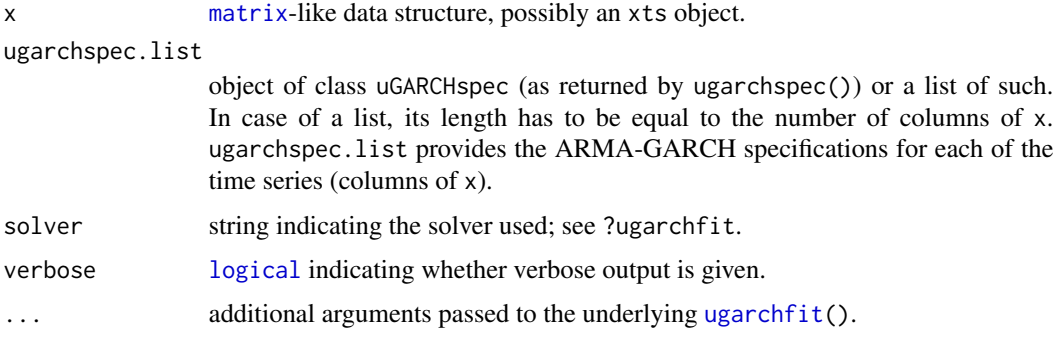

# Value

If x consists of one column only (e.g. a vector), ARMA\_GARCH() returns the fitted object; otherwise it returns a list of such.

# <span id="page-4-0"></span> $ARMA\_GARCH$  5

#### Author(s)

Marius Hofert

# See Also

[fit\\_GARCH\\_11\(](#page-9-1)) for fast(er) and numerically more robust fitting of GARCH(1,1) processes.

```
library(rugarch)
library(copula)
## Read the data, build -log-returns
data(SMI.12) # Swiss Market Index data
stocks <- c("CSGN", "BAER", "UBSN", "SREN", "ZURN") # components we work with
x \leq -SMI.12[, stocks]
X \leftarrow -returns(x)n \leq -nrow(X)d \leq -ncol(X)## Fit ARMA-GARCH models to the -log-returns
## Note: - Our choice here is purely for demonstration purposes.
## The models are not necessarily adequate
## - The sample size n is *too* small here for properly capturing GARCH effects.
## Again, this is only for demonstration purposes here.
uspec <- c(rep(list(ugarchspec(distribution.model = "std")), d-2), # ARMA(1,1)-GARCH(1,1)
          list(ugarchspec(variance_model = list(model = "sGARCH", garchOrder = c(2,2)),distribution.model = "std")),
           list(ugarchspec(variance.model = list(model = "sGARCH", garchOrder = c(2,1)),
                           mean.model = list(armaOrder = c(1,2), include.mean = TRUE),
                           distribution.model = "std")))
system.time(fitAG <- fit_ARMA_GARCH(X, ugarchspec.list = uspec))
str(fitAG, max.level = 1) # list with components fit, warning, error
stopifnot(sapply(fitAG$error, is.null)) # NULL = no error
stopifnot(sapply(fitAG$warning, is.null)) # NULL = no warning
## Not run:
## Pick out the standardized residuals, plot them and fit a t copula to them
## Note: ugarchsim() needs the residuals to be standardized; working with
## standardize = FALSE still requires to simulate them from the
## respective standardized marginal distribution functions.
Z \leq - sapply(fitAG$fit, residuals, standardize = TRUE)
U \leftarrow \text{pobs}(Z)pairs(U, gap = 0)system.time(fitC <- fitCopula(tCopula(dim = d, dispstr = "un"), data = U,
                              method = "mpl")## Simulate (standardized) Z
set.seed(271)
U. <- rCopula(n, fitC@copula) # simulate from the fitted copula
nu <- sapply(1:d, function(j) fitAG$fit[[j]]@fit$coef["shape"]) # extract (fitted) d.o.f. nu
Z. <- sapply(1:d, function(j) sqrt((nu[j]-2)/nu[j]) * qt(U.[,j], df = nu[j])) # Z
```

```
## Simulate from fitted model
X. <- sapply(1:d, function(j)
    fitted(ugarchsim(fitAG$fit[[j]], n.sim = n, m.sim = 1, startMethod = "sample",
                     rseed = 271, custom.dist = list(name = "sample",
                                                     distfit = Z.[,j, drop = FALSE])))
## Plots original vs simulated -log-returns
opar <- par(no.readonly = TRUE)
layout(matrix(1:(2*d), ncol = d)) # layout
ran \leq range(X, X.)for(j in 1:d) {
    plot(X[,j], type = "l", ylim = ran, ylab = paste(stocks[j], "-log-returns"))
    plot(X.[,j], type = "l", ylim = ran, ylab = "Simulated -log-returns")
}
    par(opar)
## End(Not run)
```
Black\_Scholes *Black–Scholes formula and the Greeks*

# **Description**

Compute the Black–Scholes formula and the Greeks.

# Usage

```
Black_Scholes(t, S, r, sigma, K, T, type = c("call", "put"))
Black_Scholes_Greeks(t, S, r, sigma, K, T, type = c("call", "put"))
```
# Arguments

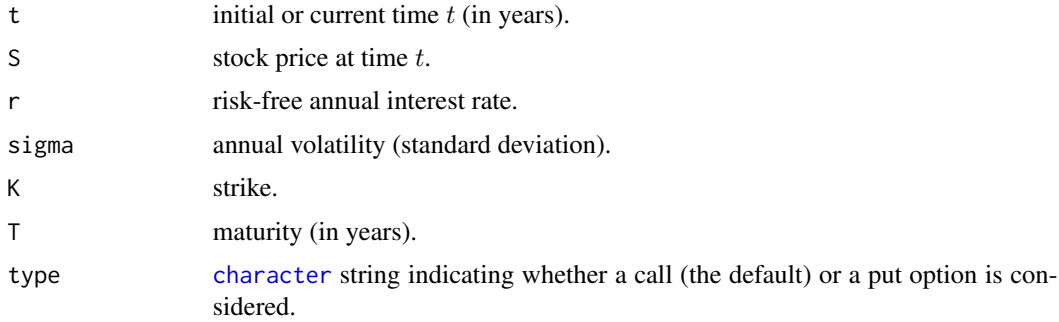

#### Details

Note again that t is time in years. In the context of McNeil et al. (2015, Chapter 9), this is  $\tau_t = t/250$ .

#### <span id="page-6-0"></span>Brownian 2008 and 2008 and 2008 and 2008 and 2008 and 2008 and 2008 and 2008 and 2008 and 2008 and 2008 and 20

# Value

Black\_Scholes() returns the value of a European-style call or put option (depending on the chosen type) on a non-dividend paying stock.

Black\_Scholes\_Greeks() returns the first-order derivatives delta, theta, rho, vega and the secondorder derivatives gamma, vanna and vomma (depending on the chosen type) in this order.

# Author(s)

Marius Hofert

# References

McNeil, A. J., Frey, R., and Embrechts, P. (2015). *Quantitative Risk Management: Concepts, Techniques, Tools*. Princeton University Press.

Brownian *Brownian and Related Motions*

# Description

Simulate paths of dependent Brownian motions, geometric Brownian motions and Brownian bridges based on given increment copula samples. And extract copula increments from paths of dependent Brownian motions and geometric Brownian motions.

# Usage

rBrownian(N, t, d = 1, U = matrix(runif(N  $*$  n  $*$  d), ncol = d), drift =  $0$ , vola =  $1$ , type =  $c("BM", "GBM", "BB"), init = 1)$ deBrowning(x, t, drift =  $0$ , vola = 1, type = c("BM", "GBM"))

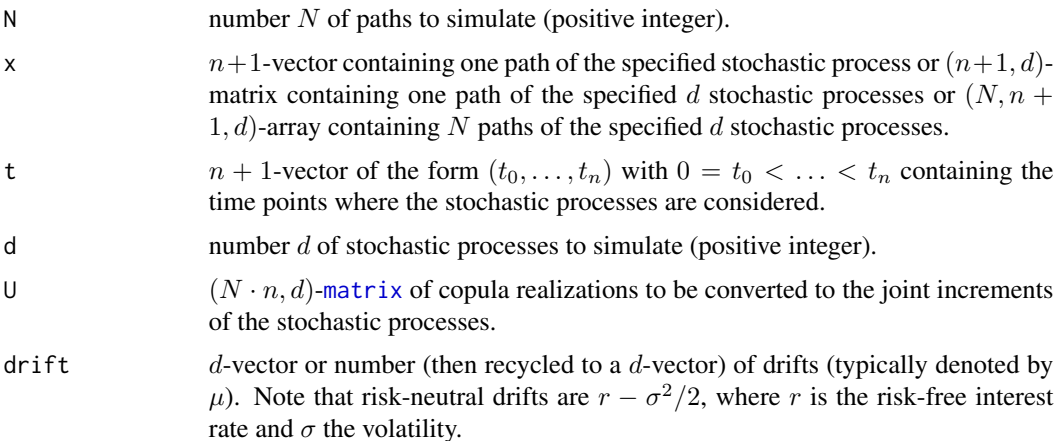

<span id="page-7-0"></span>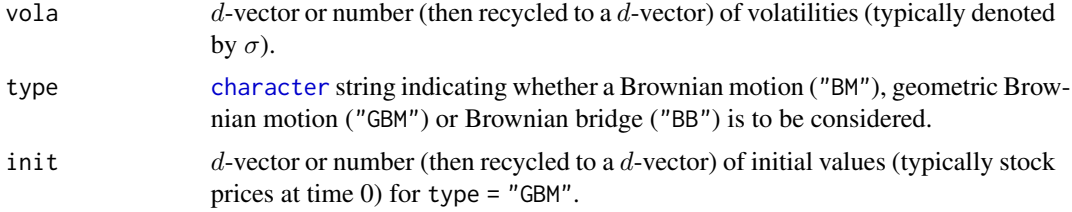

#### Value

rBrownian() returns an  $(N, n + 1, d)$ -array containing the N paths of the specified d stochastic processes simulated at the  $n + 1$  time points  $(t_0 = 0, t_1, \ldots, t_n)$ .

deBrowning() returns an  $(N, n, d)$ -array containing the N paths of the copula increments of the d stochastic processes over the  $n + 1$  time points  $(t_0 = 0, t_1, \ldots, t_n)$ .

# Author(s)

Marius Hofert

#### Examples

```
## Setup
d \le -3 # dimension
library(copula)
tcop \leq tCopula(iTau(tCopula(), tau = 0.5), dim = d, df = 4) # t_4 copula
vola \leq seq(0.05, 0.20, length.out = d) # volatilities sigma
r <- 0.01 # risk-free interest rate
drift \leq r - \text{vola}^2/2 # marginal drifts
init \leq seq(10, 100, length.out = d) # initial stock prices
N <- 100 # number of replications
n <- 25 # number of time intervals
t <- 0:n/n # time points 0 = t_0 < ... < t_n
## Simulate N paths of a cross-sectionally dependent d-dimensional
## (geometric) Brownian motion ((G)BM) over n time steps
set.seed(271)
U \leq rCopula(N * n, copula = tcop) # for dependent increments
X \leq rBrownian(N, t = t, d = d, U = U, drift = drift, vola = vola) # BM
S \leq rBrownian(N, t = t, d = d, U = U, drift = drift, vola = vola,
               type = "GBM", init = init) # GBMstopifnot(dim(X) == c(N, n+1, d), dim(S) == c(N, n+1, d))## DeBrowning
Z.X \leq deBrowning(X, t = t, drift = drift, vola = vola) # BM
Z.S \leq deBrowning(S, t = t, drift = drift, vola = vola, type = "GBM") # GBM
stopifnot(dim(Z.X) == c(N, n, d), dim(Z.S) == c(N, n, d))
## Note that for BMs, one loses one observation as X_{-1}t_{-0} = 0 (or some other
## fixed value, so there is no random increment there that can be deBrowned.
```
## If we map the increments back to their copula sample, do we indeed ## see the copula samples again?

```
U.Z.X \leq pnorm(Z.X) # map to copula sample
U.Z.S <- pnorm(Z.S) # map to copula sample
stopifnot(all.equal(U.Z.X, U.Z.S)) # sanity check
## Visual check
pairs(U.Z.X[,1,], gap = 0) # check at the first time point of the BM
pairs(U.Z.X[,n,], gap = 0) # check at the last time point of the BM
pairs(U.Z.S[,1,], gap = 0) # check at the first time point of the GBM
pairs(U.Z.S[,n,], gap = 0) # check at the last time point of the GBM
## Numerical check
## First convert the (N * n, d)-matrix U to an (N, n, d)-array but in
## the right way (array(U, dim = c(N, n, d)) would use the U's in the
## wrong order)
U. \leq aperm(array(U, dim = c(n, N, d)), perm = c(2,1,3))
## Now compare
stopifnot(all.equal(U.Z.X, U., check.attributes = FALSE))
stopifnot(all.equal(U.Z.S, U., check.attributes = FALSE))
```

```
## Generate dependent GBM sample paths with quasi-random numbers
library(qrng)
set.seed(271)
U.. \leq cCopula(to_array(sobol(N, d = d * n, randomize = "digital.shift"), f = n),
               copula = tcop, inverse = TRUE)
S. \leq rBrownian(N, t = t, d = d, U = U.., drift = drift, vola = vola,
                type = "GBM", init = init)pairs(S [, 2, ], gap = 0) # pseudo-samples at t_1
pairs(S.\Gamma,2,J, gap = 0) # quasi-samples at t_1
pairs(S [,n+1,], gap = 0) # pseudo-samples at t_n
pairs(S.[,n+1,], gap = 0) # quasi-samples at t_n
```

```
## Generate paths from a Brownian bridge
B \le -rBrownian(N, t = t, type = "BB")
plot(NA, xlim = 0:1, ylim = range(B)),xlab = "Time t", ylab = expression("Brownian bridge path"~(B[t])))
for(i in 1:N)
    lines(t, B[i,,], col = adjustcolor("black", alpha.f = 25/N))
```
catch *Catching Results, Warnings and Errors Simultaneously*

# Description

Catches results, warnings and errors.

#### Usage

catch(expr)

#### <span id="page-9-0"></span>Arguments

expr expression to be evaluated, typically a function call.

# Details

This function is particularly useful for large(r) simulation studies to not fail until finished.

# Value

[list](#page-0-0) with components:

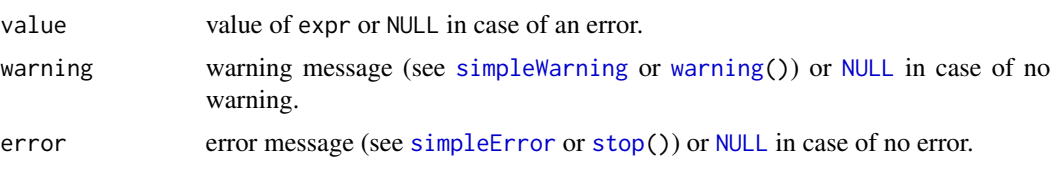

# Author(s)

Marius Hofert (based on doCallWE() and tryCatch.W.E() in the R package simsalapar).

# Examples

```
catch(log(2))
catch(log(-1))
catch(log("a"))
```
<span id="page-9-1"></span>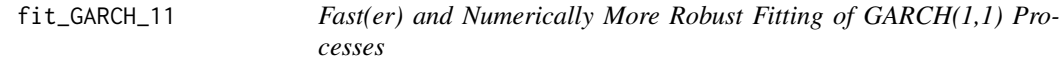

# Description

Fast(er) and numerically more robust fitting of  $GARCH(1,1)$  processes according to Zumbach (2000).

#### Usage

```
fit_GARCH_11(x, init = NULL, sig2 = mean(x^2), delta = 1,distr = c("norm", "st"), control = list(), ...)
```
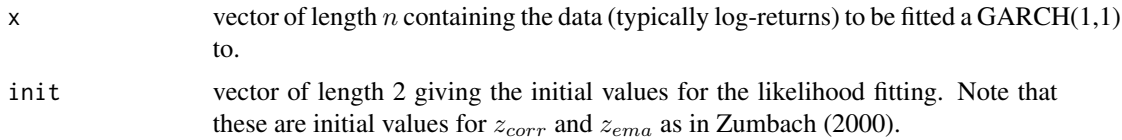

<span id="page-10-0"></span>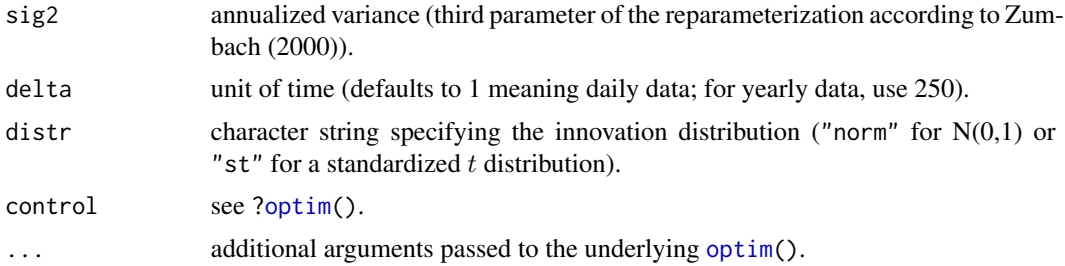

# Value

A list with components

coef estimated coefficients  $\alpha_0$ ,  $\alpha_1$ ,  $\beta_1$  and, if distr == "st" the estimated degrees of freedom.

logLik maximized log-likelihood.

counts number of calls to the objective function; see [?optim](#page-0-0).

convergence convergence code ('0' indicates successful completion; see [?optim](#page-0-0).

message see [?optim](#page-0-0).

sig.t vector of length  $n$  giving the conditional volatility.

**Z.t** vector of length  $n$  giving the standardized residuals.

# Author(s)

Marius Hofert (based on an early version by Marcel Braeutigam)

# References

Zumbach, G. (2000). The pitfalls in fitting GARCH (1,1) processes. *Advances in Quantitative Asset Management* 1, 179–200.

# See Also

[fit\\_ARMA\\_GARCH\(](#page-3-1)) based on rugarch.

```
### Example 1: N(0,1) innovations ##############################################
```

```
## Generate data from a GARCH(1,1) with N(0,1) innovations
library(rugarch)
uspec <- ugarchspec(variance.model = list(model = "sGARCH",
                                           garchOrder = c(1, 1),
                    distribution.model = "norm",
                    mean.model = list(armaOrder = c(\theta, \theta)),
                    fixed.pars = list(mu = 0,omega = 0.1, # alpha_0
                                      alpha1 = 0.2, # alpha_1beta1 = 0.3) # beta_1X <- ugarchpath(uspec, n.sim = 1e4, rseed = 271) # sample (set.seed() fails!)
```

```
X.t <- as.numeric(X@path$seriesSim) # actual path (X_t)
## Fitting via ugarchfit()
uspec. <- ugarchspec(variance.model = list(model = "sGARCH",
                                           garchOrder = c(1, 1)),distribution.model = "norm",
                     mean.model = list(armaOrder = c(\theta, \theta)))
fit \leq ugarchfit(uspec., data = X.t)
coef(fit) # fitted mu, alpha_0, alpha_1, beta_1
Z <- fit@fit$z # standardized residuals
stopifnot(all.equal(mean(Z), 0, tol = 1e-2),
          all.equals(var(Z), 1, tol = 1e-3))## Fitting via fit_GARCH_11()
fit. <- fit_GARCH_11(X.t)
fit.$coef # fitted alpha_0, alpha_1, beta_1
Z. <- fit.$Z.t # standardized residuals
stopifnot(all.equal(mean(Z.), 0, tol = 5e-3),
          all.equals(var(Z.), 1, tol = 1e-3))## Compare
stopifnot(all.equal(fit.$coef, coef(fit)[c("omega", "alpha1", "beta1")],
                    tol = 5e-3, check.attributes = FALSE)) # fitted coefficients
summary(Z. - Z) # standardized residuals
### Example 2: t_nu(0, (nu-2)/nu) innovations ##################################
## Generate data from a GARCH(1,1) with t_nu(0, (nu-2)/nu) innovations
uspec <- ugarchspec(variance.model = list(model = "sGARCH",
                                          garchOrder = c(1, 1),
                    distribution.model = "std",
                    mean.model = list(armaOrder = c(\theta, \theta)),
                    fixed.pars = list(mu = 0,omega = 0.1, # alpha_0
                                      alpha1 = 0.2, # alpha_1beta1 = 0.3, # beta_1shape = 4)) # nu
X <- ugarchpath(uspec, n.sim = 1e4, rseed = 271) # sample (set.seed() fails!)
X.t <- as.numeric(X@path$seriesSim) # actual path (X_t)
## Fitting via ugarchfit()
uspec. <- ugarchspec(variance.model = list(model = "sGARCH",
                                           garchOrder = c(1, 1)),distribution.model = "std",
                     mean.model = list(armaOrder = c(0, 0)))fit \leq ugarchfit(uspec., data = X.t)
coef(fit) # fitted mu, alpha_0, alpha_1, beta_1, nu
Z <- fit@fit$z # standardized residuals
stopifnot(all.equal(mean(Z), 0, tol = 1e-2),
          all.equals(var(Z), 1, tol = 5e-2))## Fitting via fit_GARCH_11()
```

```
fit. \le fit_GARCH_11(X.t, distr = "st")
c(fit.$coef, fit.$df) # fitted alpha_0, alpha_1, beta_1, nu
Z. <- fit.$Z.t # standardized residuals
stopifnot(all.equal(mean(Z.), 0, tol = 2e-2),
         all.equals(var(Z.), 1, tol = 2e-2))## Compare
fit.coef <- coef(fit)[c("omega", "alpha1", "beta1", "shape")]
fit..coef <- c(fit.$coef, fit.$df)
stopifnot(all.equal(fit.coef, fit..coef, tol = 7e-2, check.attributes = FALSE))
summary(Z. - Z) # standardized residuals
```
fit\_GEV *Parameter Estimators of the Generalized Extreme Value Distribution*

# <span id="page-12-1"></span>Description

Quantile matching estimator, probability weighted moments estimator, log-likelihood and maximumlikelihood estimator for the parameters of the generalized extreme value distribution (GEV).

#### Usage

```
fit_GEV_quantile(x, p = c(0.25, 0.5, 0.75), cutoff = 3)
fit_GEV_PWM(x)
logLik_GEV(param, x)
fit_GEV_MLE(x, init = c("shape0", "PWM", "quantile"),
            estimate.cov = TRUE, control = list(), ...)
```
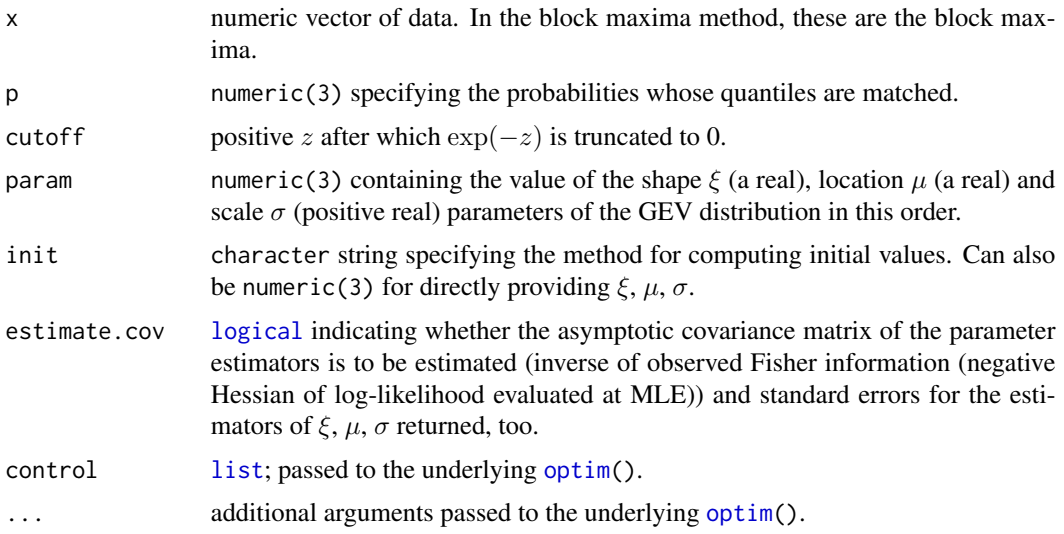

#### <span id="page-13-0"></span>Details

fit\_GEV\_quantile() matches the empirical p-quantiles.

fit\_GEV\_PWM() computes the probability weighted moments (PWM) estimator of Hosking et al. (1985); see also Landwehr and Wallis (1979).

fit\_GEV\_MLE() uses, as default, the case  $\xi = 0$  for computing initial values; this is actually a small positive value since Nelder–Mead could fail otherwise. For the other available methods for computing initial values,  $\sigma$  (obtained from the case  $\xi = 0$ ) is doubled in order to guarantee a finite log-likelihood at the initial values. After several experiments (see the source code), one can safely say that finding initial values for fitting GEVs via MLE is non-trivial; see also the block maxima method script about the Black Monday event on <https://qrmtutorial.org>.

Caution: See Coles (2001, p. 55) for how to interpret  $\xi \le -0.5$ ; in particular, the standard asymptotic properties of the MLE do not apply.

# Value

fit\_GEV\_quantile() and fit\_GEV\_PWM() return a numeric(3) giving the parameter estimates for the GEV distribution.

logLik\_GEV() computes the log-likelihood of the GEV distribution (-Inf if not admissible).

fit\_GEV\_MLE() returns the return object of [optim\(](#page-0-0)) and, appended, the estimated asymptotic covariance matrix and standard errors of the parameter estimators, if estimate.cov.

#### Author(s)

Marius Hofert

#### References

McNeil, A. J., Frey, R. and Embrechts, P. (2015). *Quantitative Risk Management: Concepts, Techniques, Tools*. Princeton University Press.

Hosking, J. R. M., Wallis, J. R. and Wood, E. F. (1985). Estimation of the Generalized Extreme-Value Distribution by the Method of Probability-Weighted Moments. *Technometrics* 27(3), 251– 261.

Landwehr, J. M. and Wallis, J. R. (1979). Probability Weighted Moments Compared With Some Traditional Techniques in Estimating Gumbel Parameters and Quantiles. *Water Resourches Research* 15(5), 1055–1064.

Coles, S. (2001). *An Introduction to Statistical Modeling of Extreme Values*. Springer-Verlag.

```
## Simulate some data
xi < -0.5mu < -2sig \leftarrow 3n < - 1000set.seed(271)
X \leq r GEV(n, shape = xi, loc = mu, scale = sig)
```

```
## Fitting via matching quantiles
(fit.q <- fit_GEV_quantile(X))
stopifnot(all.equal(fit.q[["shape"]], xi, tol = 0.12),
          all.equals(fit.q[["loc"]], mu, tol = 0.12),all.equals(fit.q[["scale"]], sig, tol = 0.005))## Fitting via PWMs
(fit.PWM <- fit_GEV_PWM(X))
stopifnot(all.equal(fit.PWM[["shape"]], xi, tol = 0.16),
          all.equal(fit.PWM[["loc"]], mu, tol = 0.15),
          all.equal(fit.PWM[["scale"]], sig, tol = 0.08))
## Fitting via MLE
(fit.MLE <- fit_GEV_MLE(X))
(est <- fit.MLE$par) # estimates of xi, mu, sigma
stopifnot(all.equal(est[["shape"]], xi, tol = 0.07),
          all.equals(self[["loc"]], \quad mu, tol = 0.12),all.equal(est[["scale"]], sig, tol = 0.06))
fit.MLE$SE # estimated asymp. variances of MLEs = std. errors of MLEs
## Plot the log-likelihood in the shape parameter xi for fixed
## location mu and scale sigma (fixed as generated)
xi. <- seq(-0.1, 0.8, length.out = 65)
logLik <- sapply(xi., function(xi..) logLik_GEV(c(xi.., mu, sig), x = X))
plot(xi., logLik, type = "l", xlab = expression(xi),
     ylab = expression("GEV distribution log-likelihood for fixed"~mu~"and"~sigma))
## => Numerically quite challenging (for this seed!)
## Plot the profile likelihood for these xi's
## Note: As initial values for the nuisance parameters mu, sigma, we
## use their values in the case xi = 0 (for all fixed xi = xi.,
## in particular those xi != 0). Furthermore, for the given data X
## and xi = xi., we make sure the initial value for sigma is so large
## that the density is not 0 and thus the log-likelihood is finite.
pLL <- sapply(xi., function(xi..) {
    scale.init \leq sqrt(6 * var(X)) / pi
    loc.init \leq mean(X) - scale.init * 0.5772157
    while(!is.finite(logLik_GEV(c(xi.., loc.init, scale.init), x = X)) &&
          is.finite(scale.init)) scale.init <- scale.init * 2
    optim(c(loc.init, scale.init), fn = function(nuis)
                logLik_GEV(c(xi..., nuis), x = X),control = list(fnscale = -1))$value
})
plot(xi., pLL, type = "l", xlab = expression(xi),ylab = "GEV distribution profile log-likelihood")
```
#### <span id="page-15-0"></span>**Description**

Method-of-moments estimator, probability weighted moments estimator, log-likelihood and maximumlikelihood estimator for the parameters of the generalized Pareto distribution (GPD).

#### Usage

```
fit_GPD_MOM(x)
fit_GPD_PWM(x)
logLik_GPD(param, x)
fit\_GPD\_MLE(x, init = c("PWM", "MOM", "shape0"),estimate.cov = TRUE, control = list(), ...)
```
# Arguments

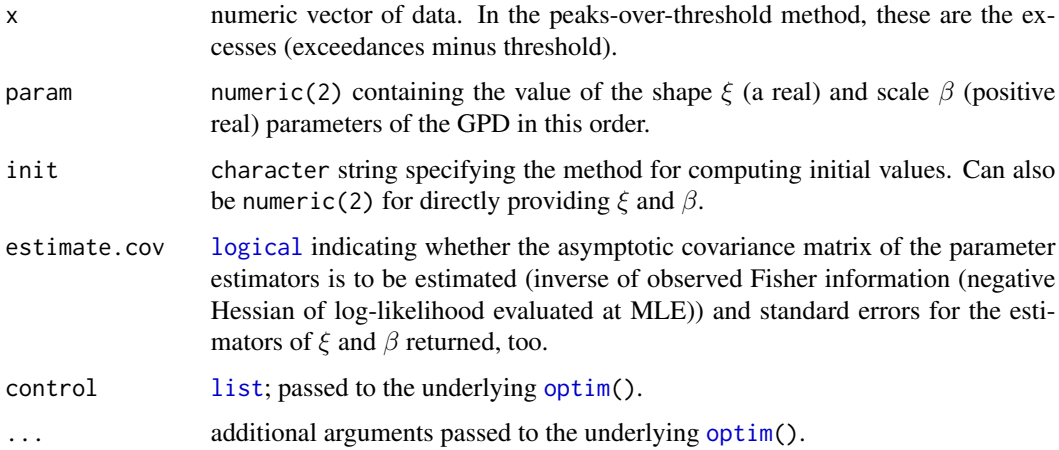

#### Details

fit\_GPD\_MOM() computes the method-of-moments (MOM) estimator.

fit\_GPD\_PWM() computes the probability weighted moments (PWM) estimator of Hosking and Wallis (1987); see also Landwehr et al. (1979).

fit\_GPD\_MLE() uses, as default, fit\_GPD\_PWM() for computing initial values. The former requires the data x to be non-negative and adjusts  $\beta$  if  $\xi$  is negative, so that the log-likelihood at the initial value should be finite.

# Value

fit\_GEV\_MOM() and fit\_GEV\_PWM() return a numeric(3) giving the parameter estimates for the GPD.

logLik\_GPD() computes the log-likelihood of the GPD (-Inf if not admissible).

fit\_GPD\_MLE() returns the return object of [optim\(](#page-0-0)) and, appended, the estimated asymptotic covariance matrix and standard errors of the parameter estimators, if estimate.cov.

# Author(s)

Marius Hofert

#### References

McNeil, A. J., Frey, R. and Embrechts, P. (2015). *Quantitative Risk Management: Concepts, Techniques, Tools*. Princeton University Press.

Hosking, J. R. M. and Wallis, J. R. (1987). Parameter and Quantile Estimation for the Generalized Pareto Distribution. *Technometrics* 29(3), 339–349.

Landwehr, J. M., Matalas, N. C. and Wallis, J. R. (1979). Estimation of Parameters and Quantiles of Wakeby Distributions. *Water Resourches Research* 15(6), 1361–1379.

```
## Simulate some data
xi < -0.5beta <-3n < -1000set.seed(271)
X \leftarrow rGPD(n, shape = xi, scale = beta)## Fitting via matching moments
(fit.MOM <- fit_GPD_MOM(X))
stopifnot(all.equal(fit.MOM[["shape"]], xi, tol = 0.52),
          all.equal(fit.MOM[["scale"]], beta, tol = 0.24))
## Fitting via PWMs
(fit.PWM <- fit_GPD_PWM(X))
stopifnot(all.equal(fit.PWM[["shape"]], xi, tol = 0.2),
          all.equal(fit.PWM[["scale"]], beta, tol = 0.12))
## Fitting via MLE
(fit.MLE <- fit_GPD_MLE(X))
(est <- fit.MLE$par) # estimates of xi, mu, sigma
stopifnot(all.equal(est[["shape"]], xi, tol = 0.12),
          all.equal(est[["scale"]], beta, tol = 0.11))
fit.MLE$SE # estimated asymp. variances of MLEs = std. errors of MLEs
## Plot the log-likelihood in the shape parameter xi for fixed
## scale beta (fixed as generated)
xi. < - seq(-0.1, 0.8, length.out = 65)
logLik <- sapply(xi., function(xi..) logLik_GPD(c(xi.., beta), x = X))
plot(xi., logLik, type = "l", xlab = expression(xi),ylab = expression("GPD log-likelihood for fixed"~beta))
## Plot the profile likelihood for these xi's
## (with an initial interval for the nuisance parameter beta such that
## logLik_GPD() is finite)
pLL <- sapply(xi., function(xi..) {
   ## Choose beta interval for optimize()
    int <- if(xi.. >= 0) {
```

```
## Method-of-Moment estimator
              mu.hat < -mean(X)sig2.hat < -var(X)shape.hat \leq (1-mu.hat^2/sig2.hat)/2
              scale.hat <- mu.hat*(1-shape.hat)
              ## log-likelihood always fine for xi.. >= 0 for all beta
              c(1e-8, 2 * scale.hat)} else { # xi.. < 0
              ## Make sure logLik_GPD() is finite at endpoints of int
              mx \leftarrow max(X)-xi. * mx * c(1.01, 100) # -xi * max(X) * scaling
              ## Note: for shapes xi.. closer to 0, the upper scaling factor
              ## needs to be chosen sufficiently large in order
              ## for optimize() to find an optimum (not just the
               ## upper end point). Try it with '2' instead of '100'.
          }
    ## Optimization
   optimize(function(nuis) logLik_GPD(c(xi.., nuis), x = X),
            interval = int, maximum = TRUE)$maximum
})
plot(xi., pLL, type = "l", xlab = expression(xi),ylab = "GPD profile log-likelihood")
```
get\_data *Tools for Getting and Working with Data*

# Description

Download (and possibly) merge data from freely available databases.

# Usage

```
get_data(x, from = NULL, to = NULL,
         src = c("yahoo", "quandl", "oanda", "FRED", "google"),
         FUN = NULL, verbose = TRUE, warn = TRUE, ...)
```
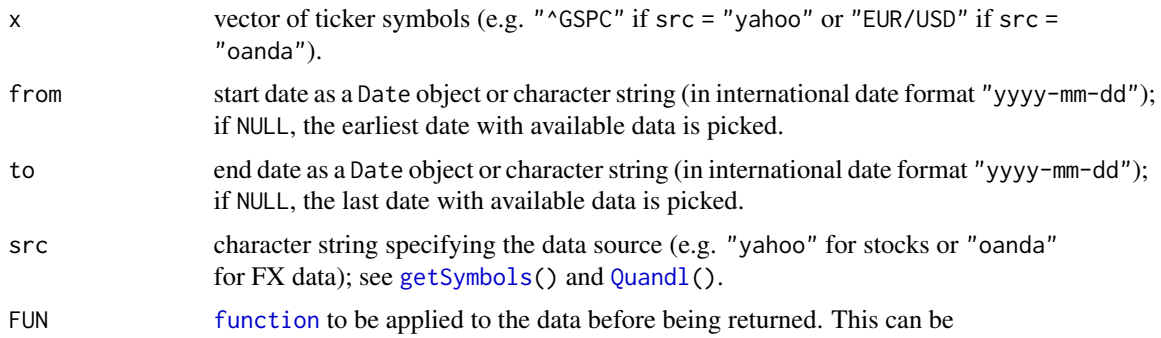

<span id="page-18-0"></span>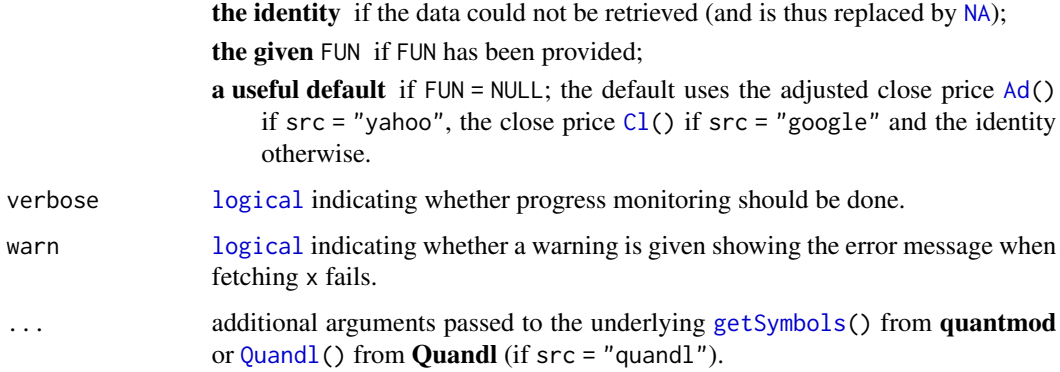

# Details

FUN is typically one of quantmod's [Op](#page-0-0), [Hi](#page-0-0), [Lo](#page-0-0), [Cl](#page-0-0), [Vo](#page-0-0), [Ad](#page-0-0) or one of the combined functions [OpCl](#page-0-0), [ClCl](#page-0-0), [HiCl](#page-0-0), [LoCl](#page-0-0), [LoHi](#page-0-0), [OpHi](#page-0-0), [OpLo](#page-0-0), [OpOp](#page-0-0).

# Value

xts object containing the data with column name(s) adjusted to be the ticker symbol (in case lengths match; otherwise the column names are not adjusted); [NA](#page-0-0) if data is not available.

# Author(s)

Marius Hofert

# Examples

```
## Not run:
   ## Note: This needs a working internet connection
   ## Get stock and volatility data (for all available trading days)
   dat <- get_data(c("^GSPC", "^VIX")) # note: this needs a working internet connection
   ## Plot them (Alternative: plot.xts() from xtsExtra)
   library(zoo)
   plot.zoo(dat, screens = 1, main = "", xlab = "Trading day", ylab = "Value")
## End(Not run)
```
GEV *Generalized Extreme Value Distribution*

# Description

Density, distribution function, quantile function and random variate generation for the generalized extreme value distribution (GEV).

# Usage

```
dGEV(x, shape, loc = 0, scale = 1, log = FALSE)pGEV(q, shape, loc = 0, scale = 1, lowertail = TRUE, log.p = FALSE)
qGEV(p, shape, loc = 0, scale = 1, lowertail = TRUE, log.p = FALSE)
rGEV(n, shape, loc = 0, scale = 1)
```
# Arguments

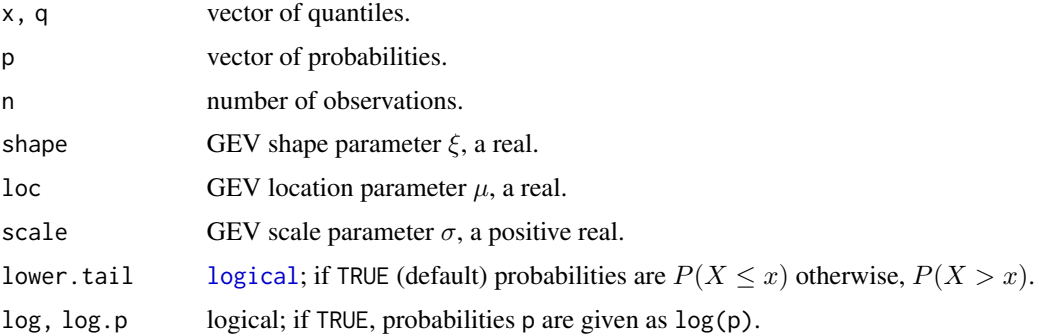

# Details

The distribution function of the generalized extreme value distribution is given by

$$
F(x) = \begin{cases} \exp(-(1 - \xi(x - \mu)/\sigma)^{-1/\xi}), & \text{if } \xi \neq 0, 1 + \xi(x - \mu)/\sigma > 0, \\ \exp(-e^{-(x - \mu)/\sigma}), & \text{if } \xi = 0, \end{cases}
$$

where  $\sigma > 0$ .

# Value

dGEV() computes the density, pGEV() the distribution function, qGEV() the quantile function and rGEV() random variates of the generalized extreme value distribution.

# Author(s)

Marius Hofert

# References

McNeil, A. J., Frey, R., and Embrechts, P. (2015). *Quantitative Risk Management: Concepts, Techniques, Tools*. Princeton University Press.

```
## Basic sanity checks
plot(pGEV(rGEV(1000, shape = 0.5), shape = 0.5))# should be U[0,1]
curve(dGEV(x, shape = 0.5), from = -3, to = 5)
```
<span id="page-20-0"></span>

# Description

Fit GEVs to block maxima and plot the fitted GPD shape as a function of the block size.

# Usage

```
GEV_shape_plot(x, blocksize = tail(pretty(seq_len(length(x)/20), n = 64), -1),
               estimate.cov = TRUE, conf.level = 0.95,
              lines.args = list(lty = 2), xlab = "Block size", ylab = NULL,
               xlab2 = "Number of blocks", plot = TRUE, ...)
```
# Arguments

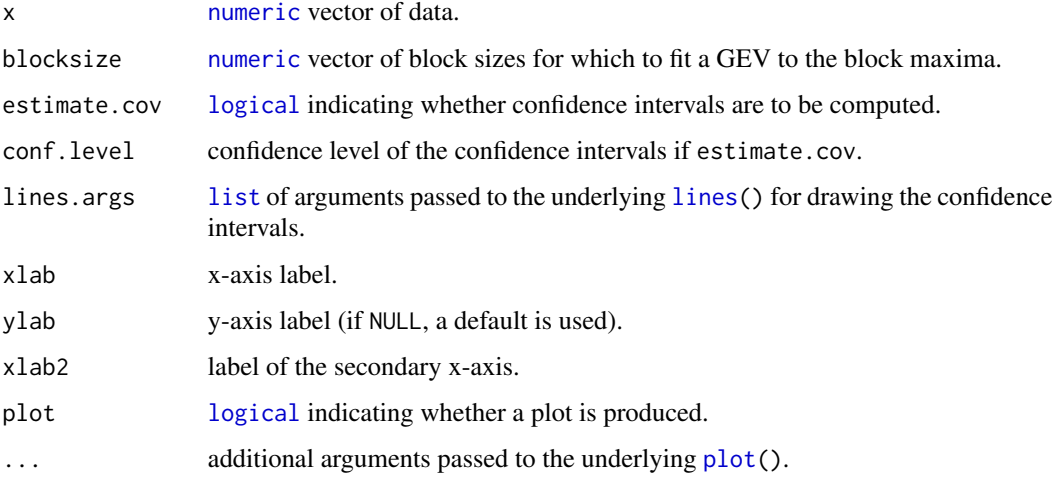

# Details

Such plots can be used in the block maxima method for determining the optimal block size (as the smallest after which the plot is (roughly) stable).

# Value

Invisibly returns a [list](#page-0-0) containing the block sizes considered, the corresponding block maxima and the fitted GEV distribution objects as returned by the underlying [fit\\_GEV\\_MLE\(](#page-12-1)).

#### Author(s)

Marius Hofert

#### Examples

set.seed(271)  $X \leq -r$ Par(5e4, shape = 4) GEV\_shape\_plot(X) abline(h =  $1/4$ , lty = 3) # theoretical xi =  $1/\text{shape}$  for Pareto

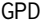

#### *(Generalized) Pareto Distribution*

# Description

Density, distribution function, quantile function and random variate generation for the (generalized) Pareto distribution (GPD).

#### Usage

```
dGPD(x, shape, scale, log = FALSE)
pGPD(q, shape, scale, lower.tail = TRUE, log.p = FALSE)
qGPD(p, shape, scale, lower.tail = TRUE, log.p = FALSE)
rGPD(n, shape, scale)
dPar(x, shape, scale = 1, log = FALSE)pPar(q, shape, scale = 1, lowertail = TRUE, <math>log.p = FALSE)
qPar(p, shape, scale = 1, lower.tail = TRUE, log.p = FALSE)rPar(n, shape, scale = 1)
```
#### Arguments

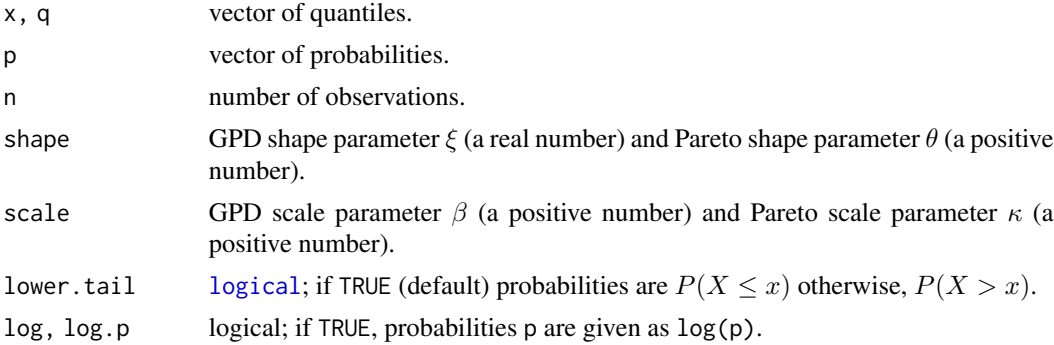

#### Details

The distribution function of the generalized Pareto distribution is given by

$$
F(x) = \begin{cases} 1 - (1 + \xi x/\beta)^{-1/\xi}, & \text{if } \xi \neq 0, \\ 1 - \exp(-x/\beta), & \text{if } \xi = 0, \end{cases}
$$

where  $\beta > 0$  and  $x \ge 0$  if  $\xi \ge 0$  and  $x \in [0, -\beta/\xi]$  if  $\xi < 0$ .

<span id="page-21-0"></span>

# <span id="page-22-0"></span>GPDtail 23

$$
F(x) = 1 - (1 + x/\kappa)^{-\theta}, \ x \ge 0,
$$

where  $\theta > 0$ ,  $\kappa > 0$ .

In contrast to dGPD(), pGPD(), qGPD() and rGPD(), the functions dPar(), pPar(), qPar() and rPar() are vectorized in their main argument and the parameters.

#### Value

dGPD() computes the density, pGPD() the distribution function, qGPD() the quantile function and rGPD() random variates of the generalized Pareto distribution.

Similary for dPar(), pPar(), qPar() and rPar() for the Pareto distribution.

#### Author(s)

Marius Hofert

# References

McNeil, A. J., Frey, R., and Embrechts, P. (2015). *Quantitative Risk Management: Concepts, Techniques, Tools*. Princeton University Press.

# Examples

## Basic sanity checks curve(dGPD(x, shape =  $0.5$ , scale =  $3$ ), from =  $-1$ , to =  $5$ )  $plot(pGPD(1000, shape = 0.5, scale = 3), shape = 0.5, scale = 3))$  # should be  $U[0,1]$ 

GPDtail *GPD-Based Tail Distribution (POT method)*

#### Description

Density, distribution function, quantile function and random variate generation for the GPD-based tail distribution in the POT method.

# Usage

```
dGPDtail(x, threshold, p.execute, shape, scale, log = FALSE)pGPDtail(q, threshold, p.exceed, shape, scale, lower.tail = TRUE, log.p = FALSE)
qGPDtail(p, threshold, p.exceed, shape, scale, lower.tail = TRUE, log.p = FALSE)
rGPDtail(n, threshold, p.exceed, shape, scale)
```
#### <span id="page-23-0"></span>Arguments

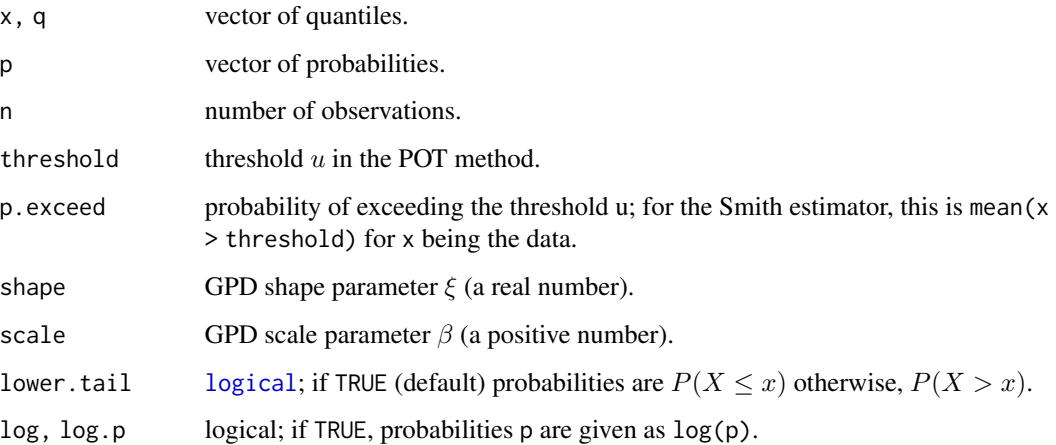

# Details

Let u denote the threshold (threshold),  $p_u$  the exceedance probability (p.exceed) and  $F_{GPD}$  the GPD distribution function. Then the distribution function of the GPD-based tail distribution is given by

$$
F(q) = 1 - p_u(1 - F_{GPD}(q - u))
$$

. The quantile function is

$$
F^{-1}(p) = u + F_G P D^{-1} (1 - (1 - p)/p_u)
$$

and the density is

$$
f(x) = p_u f_{GPD}(x - u)
$$

, where  $f_{GPD}$  denotes the GPD density.

Note that the distribution function has a jumpt of height  $P(X \le u)$  (1-p. exceed) at u.

# Value

dGPDtail() computes the density, pGPDtail() the distribution function, qGPDtail() the quantile function and rGPDtail() random variates of the GPD-based tail distribution in the POT method.

# Author(s)

Marius Hofert

# References

McNeil, A. J., Frey, R., and Embrechts, P. (2015). *Quantitative Risk Management: Concepts, Techniques, Tools*. Princeton University Press.

# <span id="page-24-0"></span>GPD\_shape\_plot 25

#### Examples

```
## Generate data to work with
set.seed(271)
X <- rt(1000, df = 3.5) # in MDA(H_{1/df}); see MFE (2015, Section 16.1.1)
## Determine thresholds for POT method
mean_excess_plot(X[X > 0])
abline(v = 1.5)u < -1.5 # threshold
## Fit GPD to the excesses (per margin)
fit \le fit_GPD_MLE(X[X > u] - u)
fit$par
1/fit$par["shape"] # => close to df
## Estimate threshold exceedance probabilities
p.exceed < - mean(X > u)## Define corresponding densities, distribution function and RNG
dF \leq function(x) dGPDtail(x, threshold = u, p.exceed = p.exceed,
                           shape = fit$par["shape"], scale = fit$par["scale"])
pF \leq function(q) pGPDtail(q, threshold = u, p.executeed = p.executeed,shape = fit$par["shape"], scale = fit$par["scale"])
rF <- function(n) rGPDtail(n, threshold = u, p.exceed = p.exceed,
                           shape = fit$par["shape"], scale = fit$par["scale"])
## Basic check of dF()
curve(dF, from = u - 1, to = u + 5)
## Basic check of pF()
curve(pF, from = u, to = u + 5, ylim = 0:1) # quite flat here
abline(v = u, h = 1-p. exceed, lty = 2) # mass at u is 1-p. exceed (see 'Details')
## Basic check of rF()
set.seed(271)
X. < -rF(1000)plot(X., ylab = "Losses generated from the fitted GPD-based tail distribution")
stopifnot(all.equal(mean(X. == u), 1-p.exceed, tol = 7e-3)) # confirms the above
## Pick out 'continuous part'
X_{1}. <- X_{1} [X_{1} > u]plot(pF(X..), ylab = "Probability-transformed tail losses") # should be U[1-p.exceed, 1]
```
GPD\_shape\_plot *Fitted GPD Shape as a Function of the Threshold*

# Description

Fit GPDs to various thresholds and plot the fitted GPD shape as a function of the threshold.

# Usage

```
GPD_shape_plot(x, thresholds = seq(quantile(x, 0.5), quantile(x, 0.99),
                                   length.out = 65),
               estimate.cov = TRUE, conf.level = 0.95,
               lines.args = list(lty = 2), xlab = "Threshold", ylab = NULL,
               xlab2 = "Excesses", plot = TRUE, ...)
```
# Arguments

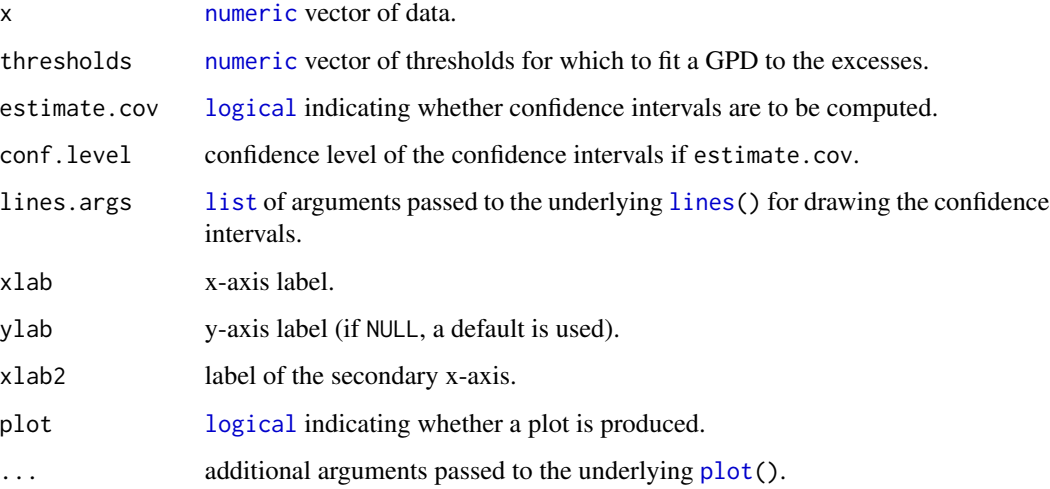

# Details

Such plots can be used in the peaks-over-threshold method for determining the optimal threshold (as the smallest after which the plot is (roughly) stable).

# Value

Invisibly returns a [list](#page-0-0) containing the thresholds considered, the corresponding excesses and the fitted GPD objects as returned by the underlying [fit\\_GPD\\_MLE\(](#page-14-1)).

# Author(s)

Marius Hofert

```
set.seed(271)
X \le -rt(1000, df = 3.5)GPD_shape_plot(X)
```
<span id="page-25-0"></span>

<span id="page-26-0"></span>hierarchical\_matrix *Construction of Hierarchical Matrices*

#### Description

Constructing hierarchical matrices, used, for example, for hierarchical dependence models, clustering, etc.

# Usage

```
hierarchical_matrix(x, diagonal = rep(1, d))
```
#### Arguments

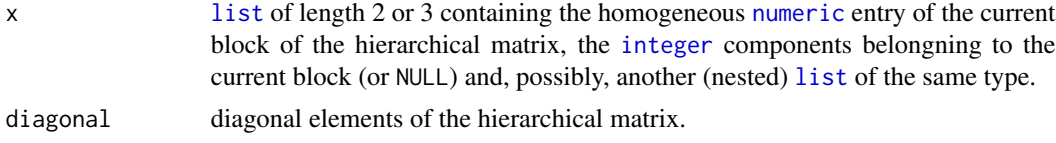

# Details

See the examples for how to use.

#### Value

A hierarchical [matrix](#page-0-0) of the structure as specified in x with off-diagonal entries as specified in x and diagonal entries as specified in diagonal.

# Author(s)

Marius Hofert

```
rho <- c(0.2, 0.3, 0.5, 0.8) # some entries (e.g., correlations)
```

```
## Test homogeneous case
x <- list(rho[1], 1:6)
hierarchical_matrix(x)
```

```
## Two-level case with one block of size 2
x <- list(rho[1], 1, list(rho[2], 2:3))
hierarchical_matrix(x)
```

```
## Two-level case with one block of size 2 and a larger homogeneous block
x <- list(rho[1], 1:3, list(rho[2], 4:5))
hierarchical_matrix(x)
```

```
## Test two-level case with three blocks of size 2
```

```
x <- list(rho[1], NULL, list(list(rho[2], 1:2),
                             list(rho[3], 3:4),
                             list(rho[4], 5:6)))
hierarchical_matrix(x)
## Test three-level case
x <- list(rho[1], 1:3, list(rho[2], NULL, list(list(rho[3], 4:5),
                                               list(rho[4], 6:8))))
hierarchical_matrix(x)
## Test another three-level case
x <- list(rho[1], c(3, 6, 1), list(rho[2], c(9, 2, 7, 5),
                                   list(rho[3], c(8, 4))))
hierarchical_matrix(x)
```
matrix\_density\_plota *Density Plot of the Values from a Lower Triangular Matrix*

#### Description

Density plot of all values in the lower triangular part of a matrix.

# Usage

```
matrix_density_plot(x, xlab = "Entries in the lower triangular matrix",
                    main = "", text = NULL, side = 4, line = 1, adj = 0, ...)
```
# Arguments

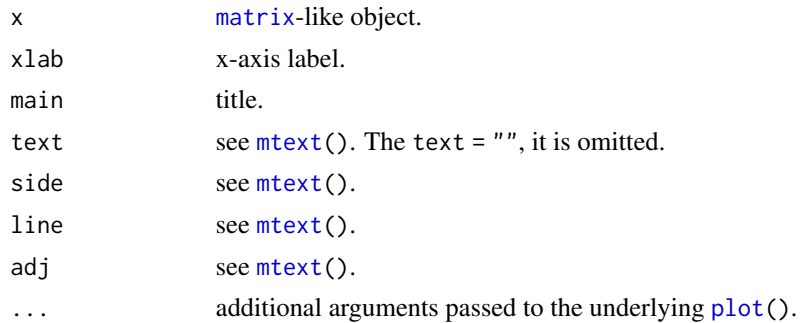

# Details

matrix\_density\_plot() is typically used for symmetric matrices (like correlation matrices, matrices of pairwise Kendall's tau or tail dependence parameters) to check the distribution of their off-diagonal entries.

#### Value

[invisible\(](#page-0-0)).

<span id="page-27-0"></span>

# <span id="page-28-0"></span>matrix\_plot 29

# Author(s)

Marius Hofert

#### Examples

```
## Generate a random correlation matrix
d \le -50L \leftarrow diag(1:d)set.seed(271)
L[lower.tri(L)] <- runif(choose(d,2))
Sigma <- L
P <- cor(Sigma)
## Density of its lower triangular entries
matrix_density_plot(P)
```
matrix\_plot *Graphical Tool for Visualizing Matrices*

# Description

Plot of a matrix.

# Usage

```
matrix_plot(x, ran = range(x, na.rm = TRUE), ylim = rev(c(0.5, nrow(x) + 0.5)),
            xlab = "Column", ylab = "Row",scales = list(alternating = c(1,1), tck = c(1,0),
                          x = list(at = pretty(1:ncol(x)), rot = 90),
                          y = list(at = pretty(1:nrow(x)))),
          at = NULL, colorkey = NULL, col = c("royalblue3", "white", "maroon3"),
            col.regions = NULL, \ldots)
```
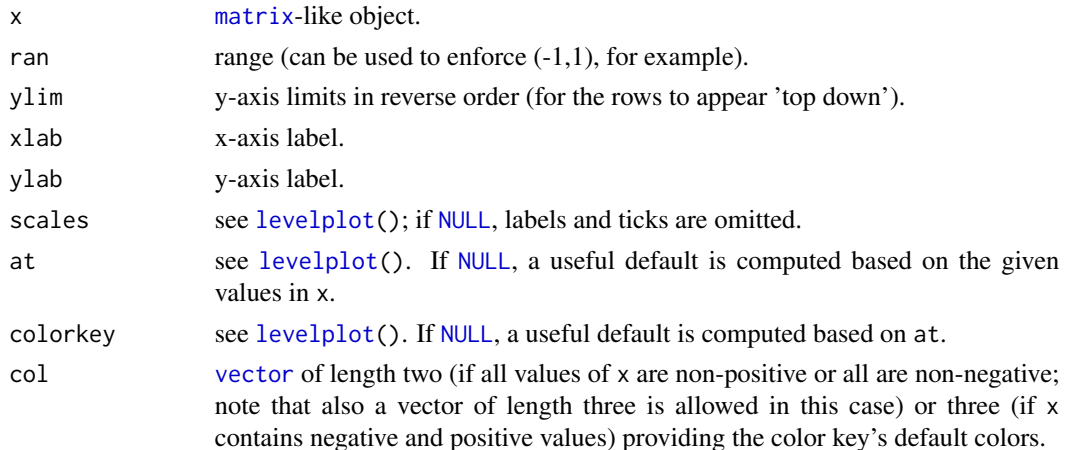

<span id="page-29-0"></span>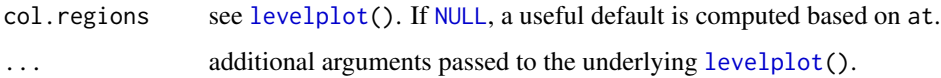

#### Details

Plot of a matrix.

# Value

The plot, a Trellis object.

# Author(s)

Marius Hofert

```
## Generate a random correlation matrix
d <- 50
L \leftarrow diag(1:d)set.seed(271)
L[lower.tri(L)] <- runif(choose(d,2)) # random Cholesky factor
Sigma <- L
P <- cor(Sigma)
## Default
matrix_plot(P)
matrix_plot(P, ran = c(-1, 1)) # within (-1, 1)matrix_plot(abs(P)) # if nonnegative
L. <- L
diag(L.) \leftarrow NAmatrix_plot(L.) # Cholesky factor without diagonal
## Default if nonpositive
matrix_plot(-abs(P))
## Changing colors
matrix\_plot(P, ran = c(-1, 1),col. regions = grey(c(seq(0, 1, length.out = 100),seq(1, 0, length.out = 100))))
## An example with overlaid lines
library(lattice)
my_panel <- function(...) {
    panel.levelplot(...)
    panel.abline(h = c(10, 20), v = c(10, 20), lty = 2)
}
matrix_plot(P, panel = my_panel)
```
<span id="page-30-0"></span>

#### Description

Sample mean excess function, mean excess function of a GPD and sample mean excess plot.

# Usage

```
mean_excess_np(x, omit = 3)
mean\_excess\_plot(x, omit = 3,xlab = "Threshold", ylab = "Mean excess over threshold", ...)
mean_excess_GPD(x, shape, scale)
```
# Arguments

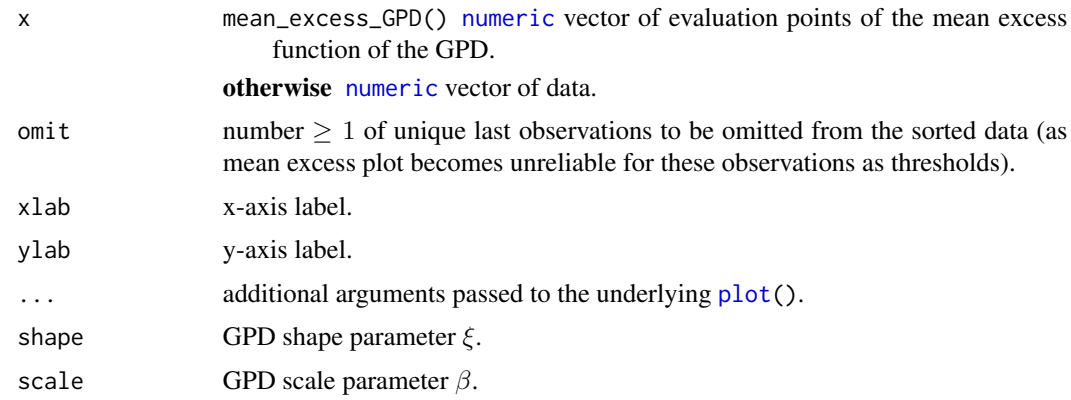

# Details

Mean excess plots can be used in the peaks-over-threshold method for choosing a threshold. To this end, one chooses the smallest threshold above which the mean excess plot is roughly linear.

#### Value

mean\_excess\_np() returns a two-column matrix giving the sorted data without the omit-largest unique values (first column) and the corresponding values of the sample mean excess function (second column). It is mainly used in mean\_excess\_plot().

mean\_excess\_plot() returns invisible().

mean\_excess\_GPD() returns the mean excess function of a generalized Pareto distribution evaluated at x.

#### Author(s)

Marius Hofert

# Examples

```
## Generate losses to work with
set.seed(271)
X <- rt(1000, df = 3.5) # in MDA(H_{1/df}); see MFE (2015, Section 16.1.1)
## (Sample) mean excess plot and threshold choice
mean_excess_plot(X[X > 0]) # we only use positive values here to see 'more'
## => Any value in [0.8, 2] seems reasonable as threshold at first sight
## but 0.8 to 1 turns out to be too small for the degrees of
## freedom implied by the GPD estimator to be close to the true value 3.5.
## => We go with threshold 1.5 here.
u \le -1.5 # thresholds
## An alternative way
ME < - mean_excess_np(X[X > 0])
plot(ME, xlab = "Threshold", ylab = "Mean excess over threshold")
## Mean excess plot with mean excess function of the fitted GPD
fit \le fit_GPD_MLE(X[X > u] - u)
q \leq seq(u, ME[nrow(ME),"x"], length.out = 129)
MEF.GPD <- mean_excess_GPD(q-u, shape = fit$par[["shape"]], scale = fit$par[["scale"]])
mean_excess_plot(X[X > 0]) # mean excess plot for positive losses...
lines(q, MEF.GPD, col = "royalblue", lwd = 1.4) # ... with mean excess function of the fitted GPD
```
NA\_plot *Graphical Tool for Visualizing NAs in a Data Set*

#### Description

Plot NAs in a data set.

# Usage

```
NA\_plot(x, col = c("black", "white"), xlab = "Time", ylab = "Component",text = "Black: NA; White: Available data",
       side = 4, line = 1, adj = 0, ...)
```
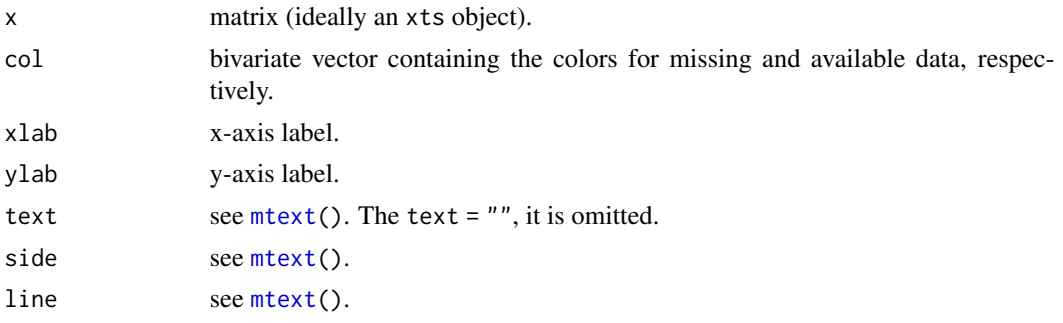

<span id="page-31-0"></span>

# <span id="page-32-0"></span> $pp_qq_p$ lot  $33$

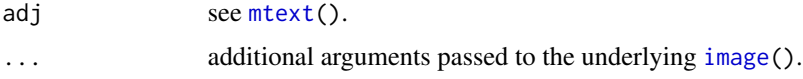

#### Details

Indicate [NA](#page-0-0)s in a data set.

# Value

[invisible\(](#page-0-0)).

# Author(s)

Marius Hofert

#### Examples

```
## Generate data
n <- 1000 # sample size
d <- 100 # dimension
set.seed(271) # set seed
x \le - matrix(runif(n*d), ncol = d) # generate data
## Assign missing data
k \le ceiling(d/4) # fraction of columns with some NAs
j \leq sample(1:d, size = k) # columns j with NAs
i \leq sample(1:n, size = k) # 1:i will be NA in each column j
X < - \timesfor(k. in seq_len(k)) X[1:i[k.], j[k.]] <- NA # put in NAs
## Plot NAs
NA_plot(X) # indicate NAs
```
pp\_qq\_plot *P-P and Q-Q Plots*

#### Description

Probability-probability plots and quantile-quantile plots.

# Usage

```
pp\_plot(x, FUN, xlab = "Theoretical probabilities",
        ylab = "Sample probabilities", ...)
qq_plot(x, FUN = qnorm, xlab = "Theoretical quantiles", ylab = "Sample quantiles",
        do.qqline = TRUE, method = c("theoretical", "empirical"),
        qqline.args = NULL, ...)
```
# <span id="page-33-0"></span>Arguments

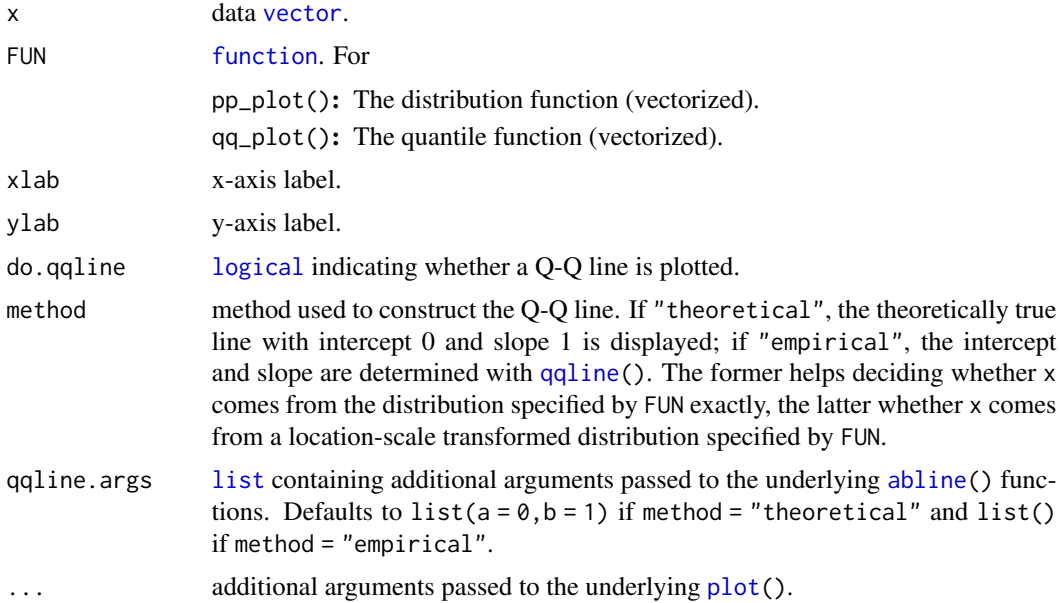

# Details

Note that Q-Q plots are more widely used than P-P plots (as they highlight deviations in the tails more clearly).

# Value

[invisible\(](#page-0-0)).

# Author(s)

Marius Hofert

```
## Generate data
n < -1000mu < -1sig \leftarrow 3nu < -3.5set.seed(271) # set seed
x \le - mu + sig * sqrt((nu-2)/nu) * rt(n, df = nu) # sample from t_nu(mu, sig^2)
## P-P plot
pF \leftarrow function(q) pt((q - mu) / (sig * sqrt((nu-2)/nu)), df = nu)pp_plot(x, FUN = pF)
## Q-Q plot
qF \leq - function(p) mu + sig * sqrt((nu-2)/nu) * qt(p, df = nu)
```
#### <span id="page-34-0"></span>returns 35

```
qq_plot(x, FUN = qF)## A comparison with R's qqplot() and qqline()
qqplot(qF(ppoints(length(x))), x) # the same (except labels)qqline(x, distribution = qF) # slightly different (since *estimated*)
## Difference of the two methods
set.seed(271)
z <- rnorm(1000)
## Standardized data
qq_plot(z, FUN = qnorm) # fine
qq_plot(z, FUN = qnorm, method = "empirical") # fine## Location-scale transformed data
mu < - 3sig \leftarrow 2z. <- mu+sig*z
qq_plot(z., FUN = qnorm) # not fine (z. comes from N(mu, sig^2), not N(0,1))
qq_plot(z., FUN = qnorm, method = "empirical") # fine (as intercept and slope are estimated)
```
returns *Computing Returns and Inverse Transformation*

#### Description

Compute log-returns, simple returns and basic differences (or the inverse operations) from given data.

#### Usage

```
returns(x, method = c("logarithmic", "simple", "diff"), inverse = FALSE,
       start, start.date)
returns_qrmtools(x, method = c("logarithmic", "simple", "diff"),
                 inverse = FALSE, start, start.date)
```
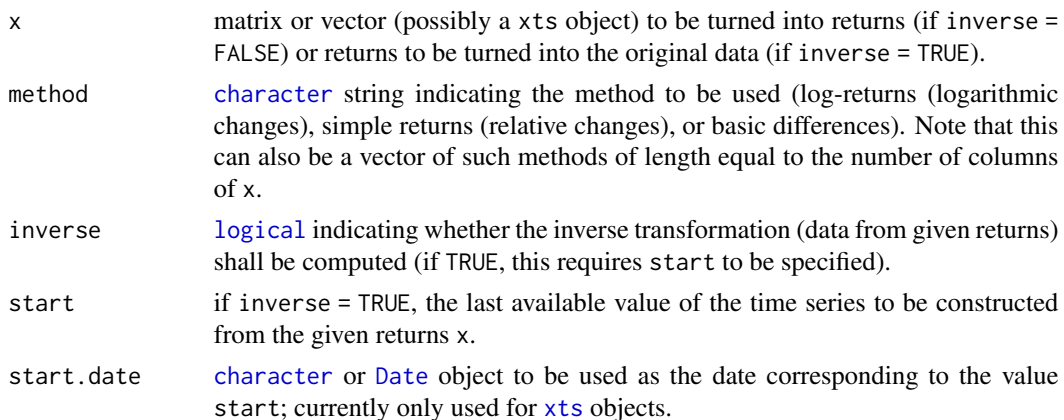

# <span id="page-35-0"></span>Details

If inverse = FALSE and x is an xts object, the returned object is an xts, too.

Note that the R package **timeSeries** also contains a function returns() (and hence the order in which timeSeries and qrmtools are loaded matters to get the right returns()). For this reason, returns\_qrmtools() is an alias for returns() from qrmtools.

# Value

[vector](#page-0-0) or [matrix](#page-0-0) with the same number of columns as x just one row less if inverse = FALSE or one row more if inverse = TRUE.

#### Author(s)

Marius Hofert

```
## Generate two paths of a geometric Brownian motion
S0 <- 10 # current stock price S_0
r <- 0.01 # risk-free annual interest rate
sig <- 0.2 # (constant) annual volatility
T <- 2 # maturity in years
N <- 250 # business days per year
t \le -1: (N*T) # time points to be sampled
npath <-2 # number of paths
set.seed(271) # for reproducibility
S \le replicate(npath, S0 \star exp(cumsum(rnorm(N\starT, # sample paths of S_t
                                             mean = (r-sig^2/2)/N,
                                             sd = sqrt((sig^2)/N)))) # (N*T, npath)## Turn into xts objects
library(xts)
sdate <- as.Date("2000-05-02") # start date
S. \leq as.xts(S, order.by = seq(sdate, length.out = N*T, by = "1 week"))
plot(S.[,1], main = "Stock 1")plot(S.[,2], main = "Stock 2")
### Log-returns ################################################################
## Based on S[,1]
X \leftarrow returns(S[,1]) # build log-returns (one element less than S)
Y \le returns(X, inverse = TRUE, start = S[1,1]) # transform back
stopifnot(all.equal(Y, S[,1]))
## Based on S
X \leftarrow returns(S) # build log-returns (one element less than S)
Y \le returns(X, inverse = TRUE, start = S[1,]) # transform back
stopifnot(all.equal(Y, S))
## Based on S.[,1]
```
#### returns 37

```
X \leftarrow returns(S.[,1])
Y \le- returns(X, inverse = TRUE, start = S.[1,1], start.date = sdate)
stopifnot(all.equal(Y, S.[,1], check.attributes = FALSE))
## Based on S.
X \leftarrow returns(S.)
Y \le returns(X, inverse = TRUE, start = S.[1], start.date = sdate)
stopifnot(all.equal(Y, S., check.attributes = FALSE))
## Sign-adjusted (negative) log-returns
X \leftarrow -returns(S) # build -log-returns
Y <- returns(-X, inverse = TRUE, start = S[1,1) # transform back
stopifnot(all.equal(Y, S))
### Simple returns #############################################################
## Simple returns based on S
X \leftarrow returns(S, method = "simple")
Y \le returns(X, method = "simple", inverse = TRUE, start = S[1,])
stopifnot(all.equal(Y, S))
## Simple returns based on S.
X \le - returns(S., method = "simple")
Y \le returns(X, method = "simple", inverse = TRUE, start = S.[1,],
             start.date = sdate)
stopifnot(all.equal(Y, S., check.attributes = FALSE))
## Sign-adjusted (negative) simple returns
X \leftarrow -returns(S, method = "simple")Y \le returns(-X, method = "simple", inverse = TRUE, start = S[1, ])
stopifnot(all.equal(Y, S))
### Basic differences ##########################################################
## Basic differences based on S
X \leftarrow returns(S, method = "diff")
Y \le returns(X, method = "diff", inverse = TRUE, start = S[1,])
stopifnot(all.equal(Y, S))
## Basic differences based on S.
X \leftarrow returns(S., method = "diff")
Y <- returns(X, method = "diff", inverse = TRUE, start = S.[1,],
             start.date = sdate)
stopifnot(all.equal(Y, S., check.attributes = FALSE))
## Sign-adjusted (negative) basic differences
X \leftarrow -returns(S, method = "diff")Y <- returns(-X, method = "diff", inverse = TRUE, start = S[1, 1)stopifnot(all.equal(Y, S))
```

```
### Vector-case of 'method' ####################################################
```

```
X \leftarrow returns(S., method = c("logarithmic", "diff"))
Y <- returns(X, method = c("logarithmic", "diff"), inverse = TRUE, start = S.[1,],start.date = sdate)
stopifnot(all.equal(Y, S., check.attributes = FALSE))
```

```
risk_measures Risk Measures
```
#### Description

Computing risk measures.

# Usage

```
## Value-at-risk
VaR_np(x, level, names = FALSE, type = 1, ...)VaR_t(level, loc = 0, scale = 1, df = Inf)VaR_GPD(level, shape, scale)
VaR_Par(level, shape, scale = 1)
VaR_GPDtail(level, threshold, p.exceed, shape, scale)
## Expected shortfall
ES_np(x, level, method = c(">", ">="), verbose = FALSE, ...)
ES_t(level, loc = 0, scale = 1, df = Inf)ES_GPD(level, shape, scale)
ES_Par(level, shape, scale = 1)
ES_GPDtail(level, threshold, p.exceed, shape, scale)
## Range value-at-risk
RVaR_np(x, level, ...)
## Multivariate geometric value-at-risk and expectiles
gVaR(x, level, start = colMeans(x),method = if(length(level) == 1) "Brent" else "Nelder-Mead", ...)
gEX(x, level, start = columns(x),method = if(length(level) == 1) "Brent" else "Nelder-Mead", ...)
```
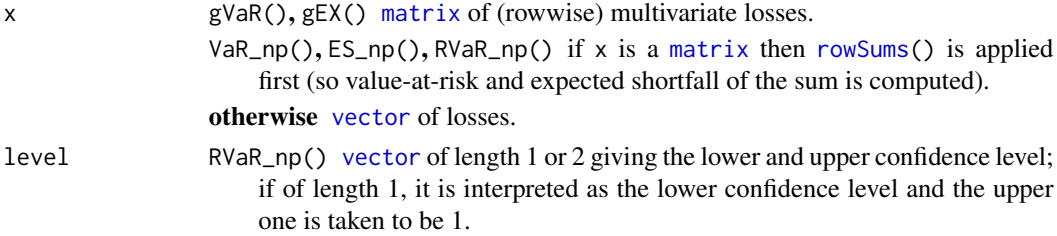

<span id="page-37-0"></span>

<span id="page-38-0"></span>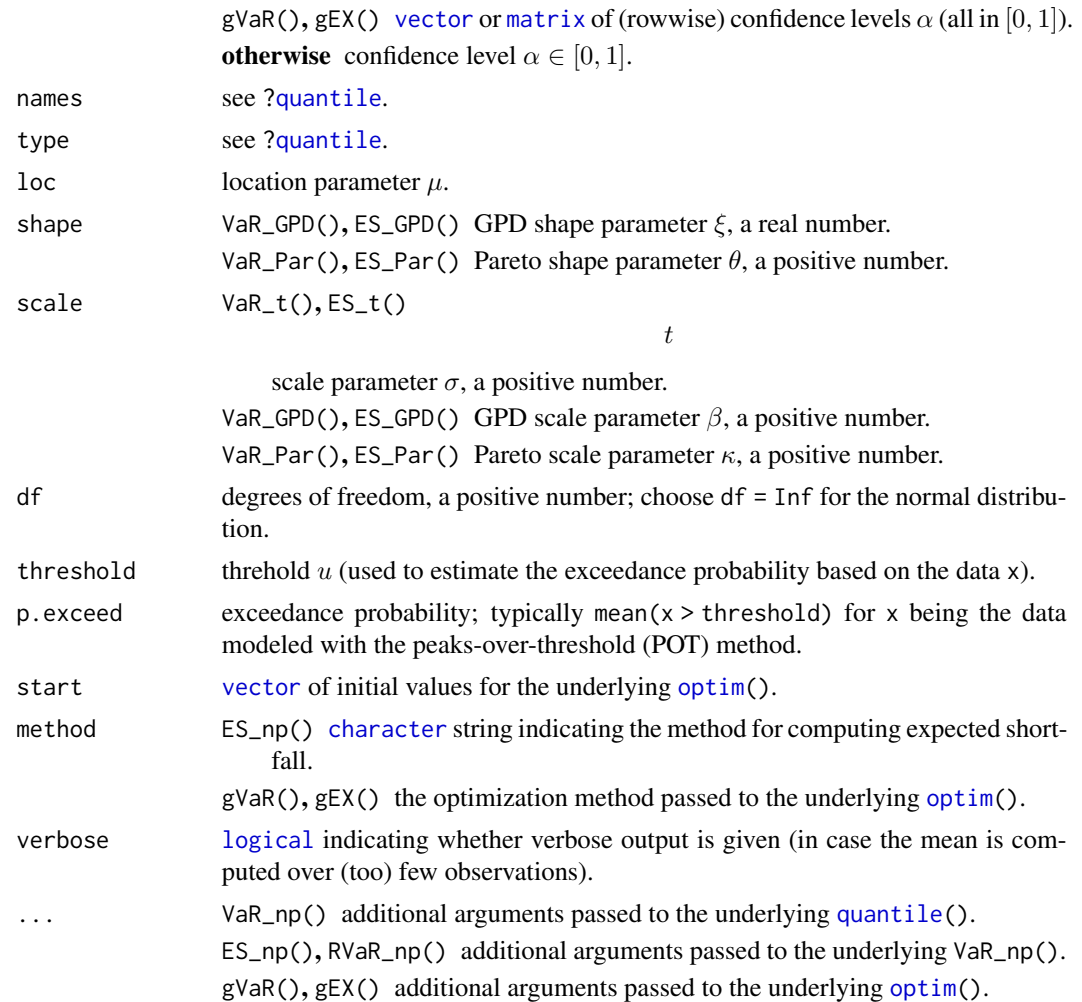

# Details

The distribution function of the Pareto distribution is given by

$$
F(x) = 1 - (\kappa/(\kappa + x))^{\theta}, \ x \ge 0,
$$

where  $\theta > 0$ ,  $\kappa > 0$ .

#### Value

VaR\_np(), ES\_np(), RVaR\_np() estimate value-at-risk, expected shortfall and range value-at-risk non-parametrically. For expected shortfall, if method = ">=" (method = ">", the default), losses greater than or equal to (strictly greater than) the nonparametric value-at-risk estimate are averaged; in the former case, there might be no such loss, in which case NaN is returned. For range value-atrisk, losses greater than the nonparametric VaR estimate at level level[1] and less than or equal to the nonparametric VaR estimate at level level[2] are averaged.

VaR\_t(),  $ES_t()$  compute value-at-risk and expected shortfall for the t (or normal) distribution.

VaR\_GPD(), ES\_GPD() compute value-at-risk and expected shortfall for the generalized Pareto distribution (GPD).

VaR\_Par(), ES\_Par() compute value-at-risk and expected shortfall for the Pareto distribution.

gVaR(), gEX() compute the multivariate geometric value-at-risk and expectiles suggested by Chaudhuri (1996) and Herrmann et al. (2018), respectively.

#### Author(s)

Marius Hofert

#### References

McNeil, A. J., Frey, R. and Embrechts, P. (2015). *Quantitative Risk Management: Concepts, Techniques, Tools*. Princeton University Press.

Chaudhuri, P. (1996). On a geometric notion of quantiles for multivariate data. *Journal of the American Statistical Assosiation* 91(434), 862–872.

Herrmann, K., Hofert, M. and Mailhot, M. (2018). Multivariate geometric expectiles. *Scandinavian Actuarial Journal*, 2018(7), 629–659.

```
### 1 Univariate measures ######################################################
```

```
## Generate some losses and (non-parametrically) estimate VaR_alpha and ES_alpha
set.seed(271)
L \le rlnorm(1000, meanlog = -1, sdlog = 2) # L \sim LN(mu, sig<sup>3</sup>2)
## Note: - meanlog = mean(log(L)) = mu, sdlog = sd(log(L)) = sig
## -E(L) = exp(mu + (sig^2)/2), var(L) = (exp(sign^2) - 1) * exp(2 * mu + sig^2)## To obtain a sample with E(L) = a and var(L) = b, use:
## mu = log(a)-log(1+b/a^2)/2 and sig = sqrt(log(1+b/a^2))
VaR_np(L, level = 0.99)ES(np(L, level = 0.99)## Example 2.16 in McNeil, Frey, Embrechts (2015)
V <- 10000 # value of the portfolio today
sig <- 0.2/sqrt(250) # daily volatility (annualized volatility of 20%)
nu <- 4 # degrees of freedom for the t distribution
alpha \leq seq(0.001, 0.999, length.out = 256) # confidence levels
VaRnorm \leq VaR_t(alpha, scale = V*sig, df = Inf)
VaRt4 \le VaR_t(alpha, scale = V*sig*sqrt((nu-2)/nu), df = nu)
ESnorm \leq ES_t(alpha, scale = V*sig, df = Inf)
ESt4 \leq ES_t(alpha, scale = V*sig*sqrt((nu-2)/nu), df = nu)
ran <- range(VaRnorm, VaRt4, ESnorm, ESt4)
plot(alpha, VaRnorm, type = "l", ylim = ran, xlab = expression(alpha), ylab = "")
lines(alpha, VaRt4, col = "royalblue3")
lines(alpha, ESnorm, col = "darkorange2")
lines(alpha, ESt4, col = "maroon3")
legend("bottomright", bty = "n", lty = rep(1,4), col = c("black",
       "royalblue3", "darkorange3", "maroon3"),
       legend = c(expression(VaR[alpha]~~"for normal model"),
```

```
expression(VaR[alpha]~~"for "*t[4]*" model"),
                  expression(ES[alpha]~~"for normal model"),
                  expression(ES[alpha]~~"for "*t[4]*" model")))
### 2 Multivariate measures ####################################################
## Setup
library(copula)
n <- 1e4 # MC sample size
nu <- 3 # degrees of freedom
th \le iTau(tCopula(df = nu), tau = 0.5) # correlation parameter
cop \leq tCopula(param = th, df = nu) # to copulaset.seed(271) # for reproducibility
U \leq rCopula(n, cop = cop) # copula sample
theta \leq c(2.5, 4) # marginal Pareto parameters
stopifnot(theta > 2) # need finite 2nd moments
X \leftarrow \text{supply}(1:2, function(j) qPar(U[,j], shape = theta[j])) # generate XN < -17 # number of angles (rather small here because of run time)
phi \leq seq(0, 2*pi, length.out = N) # angles
r <- 0.98 # radius
alpha \leq r \star cbind(alpha1 = cos(phi), alpha2 = sin(phi)) # vector of confidence levels
## Compute geometric value-at-risk
system.time(res <- gVaR(X, level = alpha))
gvar <- t(sapply(seq_len(nrow(alpha)), function(i) {
    x \leftarrow \text{res}[i]if(x[["convergence"]] != 0) # 0 = 'converged'warning("No convergence for alpha = (", alpha[i,1], ", ", alpha[i,2],
                 ') (row ", i, ")")
    x[["par"]]
})) # (N, 2)-matrix
## Compute geometric expectiles
system.time(res \leq gEX(X, level = alpha))
gex <- t(sapply(seq_len(nrow(alpha)), function(i) {
    x \leftarrow res[[i]]if(x[["convergence"]] != 0) # 0 = 'converged'warning("No convergence for alpha = (", alpha[i,1], ", ", alpha[i,2],
                 ') (row ", i, ")")
    x[["par"]]
})) # (N, 2)-matrix
## Plot geometric VaR and geometric expectiles
plot(gvar, type = "b", xlab = "Component 1 of geometric VaRs and expectiles",
     ylab = "Component 2 of geometric VaRs and expectiles",
     main = "Multivariate geometric VaRs and expectiles")
lines(gex, type = nb", col = "royalblue3")
legend("bottomleft", lty = 1, bty = "n", col = c("black", "royalblue3"),
       legend = c("geom. VaR", "geom. expectile"))
lab <- substitute("MC sample size n ="~n.*","~t[nu.]~"copula with Par("*th1*
                   ") and Par("*th2*") margins",
                  list(n. = n, nu. = nu, th1 = theta[1], th2 = theta[2]))
```

```
mtext{text}(lab, side = 4, line = 1, adj = 0)
```
stepfun\_plot *Plot of Step Functions and Empirical Distribution Functions*

# Description

Plotting step functions and empirical distribution functions.

#### Usage

```
stepfun_plot(x, yleft, do.points = NA, log = "",
            xlim = NULL, ylim = NULL, col = NULL, main = "",xlab = "x", ylab = "Function value at x", ...)edf_plot(x, yleft = 0, do.points = NA, log = "", xlim = NULL, ylim = NULL,
      col = NULL, main = "", xlab = "x", ylab = "Distribution function at x", ...)
```
# Arguments

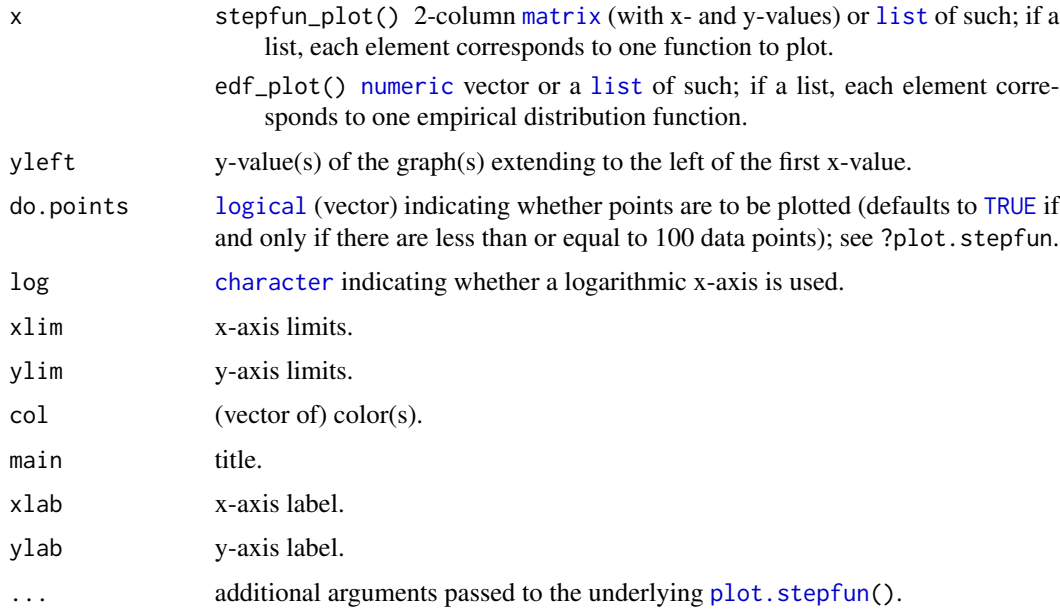

# Value

Nothing (plot by side-effect).

#### Author(s)

Marius Hofert

#### <span id="page-42-0"></span>tail\_plot 43

#### Examples

```
x \leq -c(5, 2, 4, 2, 3, 2, 2, 2, 1, 2) # example data
edf.plot(x) # the default
edf_plot(x, vertices = FALSE) # the 'mathematical' version
edf_plot(x, do.points = FALSE) # good for many sample points
edf_plot(x, log = "x") # logarithmic; cannot show flat part before first jump
edf_plot(list(x, x+2), col = c("black", "royalblue3")) # plots both empirical distributions
edf_plot(list(x, x[1:4]+2), log = "x", col = c("black", "royalblue3"))
```
tail\_plot *Plot of an Empirical Surival Function with Smith Estimator*

# Description

Plot an empirical tail survival function, possibly overlaid with the Smith estimator.

# Usage

```
tail_plot(x, threshold, shape = NULL, scale = NULL,
         q = NULL, length.out = 129, lines.args = list(),
         log = "xy", xlim = NULL, ylim = NULL,xlab = "x", ylab = "Tail probability at x", ...)
```
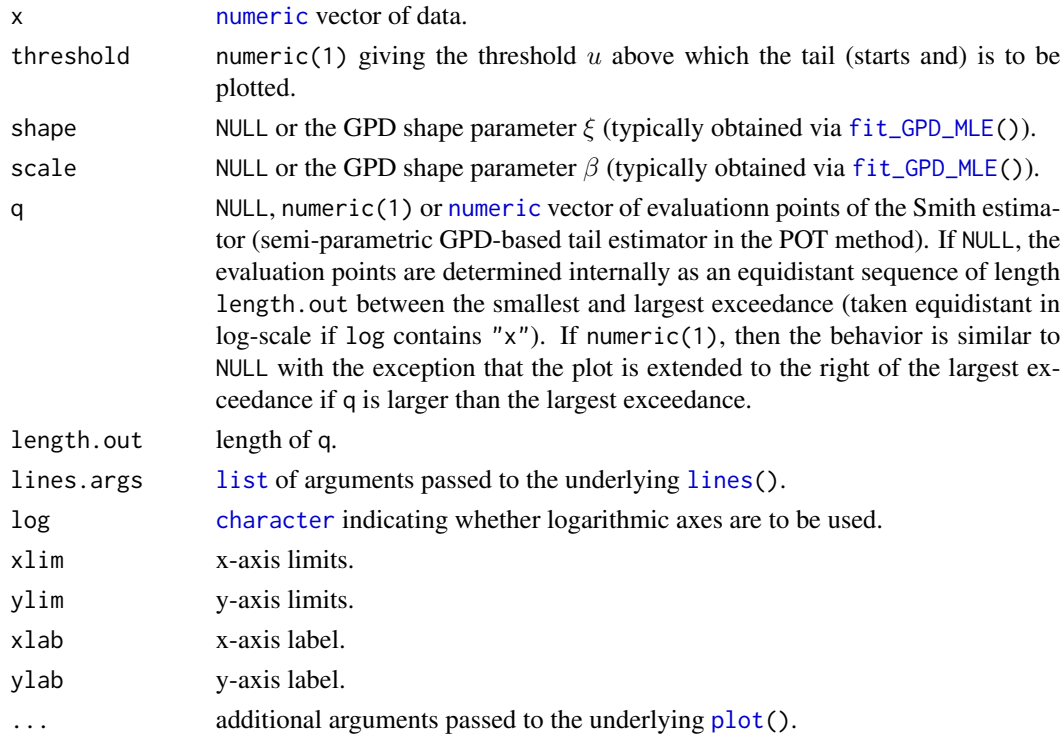

#### Value

If both shape and scale are provided, tail\_plot() overlays the empirical tail survival function estimator (evaluated at the exceedances) with the corresponding GPD. In this case, tail\_plot() invisibly returns a list with two two-column matrices, one containing the x-values and y-values of the empirical survival distribution estimator and one containing the x-values and y-values of the Smith estimator. If shape or scale are NULL, tail\_plot() invisibly returns a two-column matrix with the x-values and y-values of the empirical survival distribution estimator.

# Author(s)

Marius Hofert

#### Examples

```
## Generate losses to work with
set.seed(271)
X <- rt(1000, df = 3.5) # in MDA(H_{1/df}); see MFE (2015, Section 16.1.1)
## Threshold (see ?dGPDtail, for example)
u \le -1.5 # threshold
## Plots of empirical survival distribution functions (overlaid with Smith estimator)
tail_plot(X, threshold = u, log = "", type = "b") # => need log-scale
tail_plot(X, threshold = u, type = "s") # as a step function
fit \le fit_GPD_MLE(X[X > u] - u) # fit GPD to excesses (POT method)
tail\_plot(X, threshold = u, # without log-scaleshape = fit$par[["shape"]], scale = fit$par[["scale"]], log = "")
tail\_plot(X, threshold = u, # high lights linearityshape = fit$par[["shape"]], scale = fit$par[["scale"]])
```
tests *Formal Tests of Multivariate Normality*

#### **Description**

Compute formal tests based on the Mahalanobis distances and Mahalanobis angles of multivariate normality (including Mardia's kurtosis test and Mardia's skewness test).

#### Usage

```
maha2_test(x, type = c("ad.test", "ks.test"), dist = c("chi2", "beta"), ...)
mardia_test(x, type = c("kurtosis", "skewness"), method = c("direct", "chol"))
```
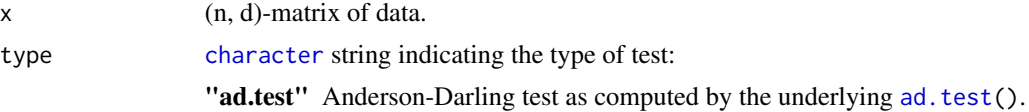

<span id="page-43-0"></span>

<span id="page-44-0"></span>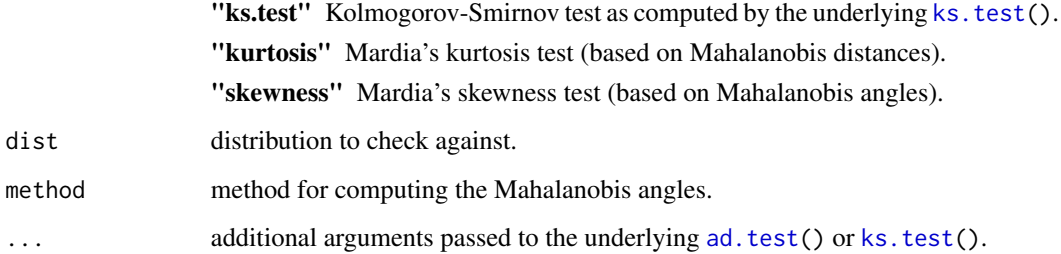

# Value

An htest object (for maha2\_test the one returned by the underlying [ad.test\(](#page-0-0)) or [ks.test\(](#page-0-0))).

# Author(s)

Marius Hofert

# Examples

```
set.seed(271)
U \le - matrix(runif(3 \star 200), ncol = 3)
X \leftarrow \text{cbind}(qexp(U[, 1]), qnorm(U[, 2:3]))maha2_test(X) # at the 'edge' of rejecting
maha2_test(X, type = "ks.test") # at the 'edge', too
mardia_test(X) # clearly rejects at 5%
mardia_test(X, type = "skewness") # clearly rejects at 5%
```
VaR\_ES\_bounds\_analytical

*"Analytical" Best and Worst Value-at-Risk for Given Marginals*

# <span id="page-44-1"></span>Description

Compute the best and worst Value-at-Risk (VaR) for given marginal distributions with an "analytical" method.

# Usage

```
## ``Analytical'' methods
crude_VaR_bounds(level, qF, d = NULL, ...)
VaR_bounds_hom(level, d, method = c("Wang", "Wang.Par", "dual"),
              interval = NULL, tol = NULL, ...)dual_bound(s, d, pF, tol = .Machine$double.eps^0.25, ...)
```
# <span id="page-45-0"></span>Arguments

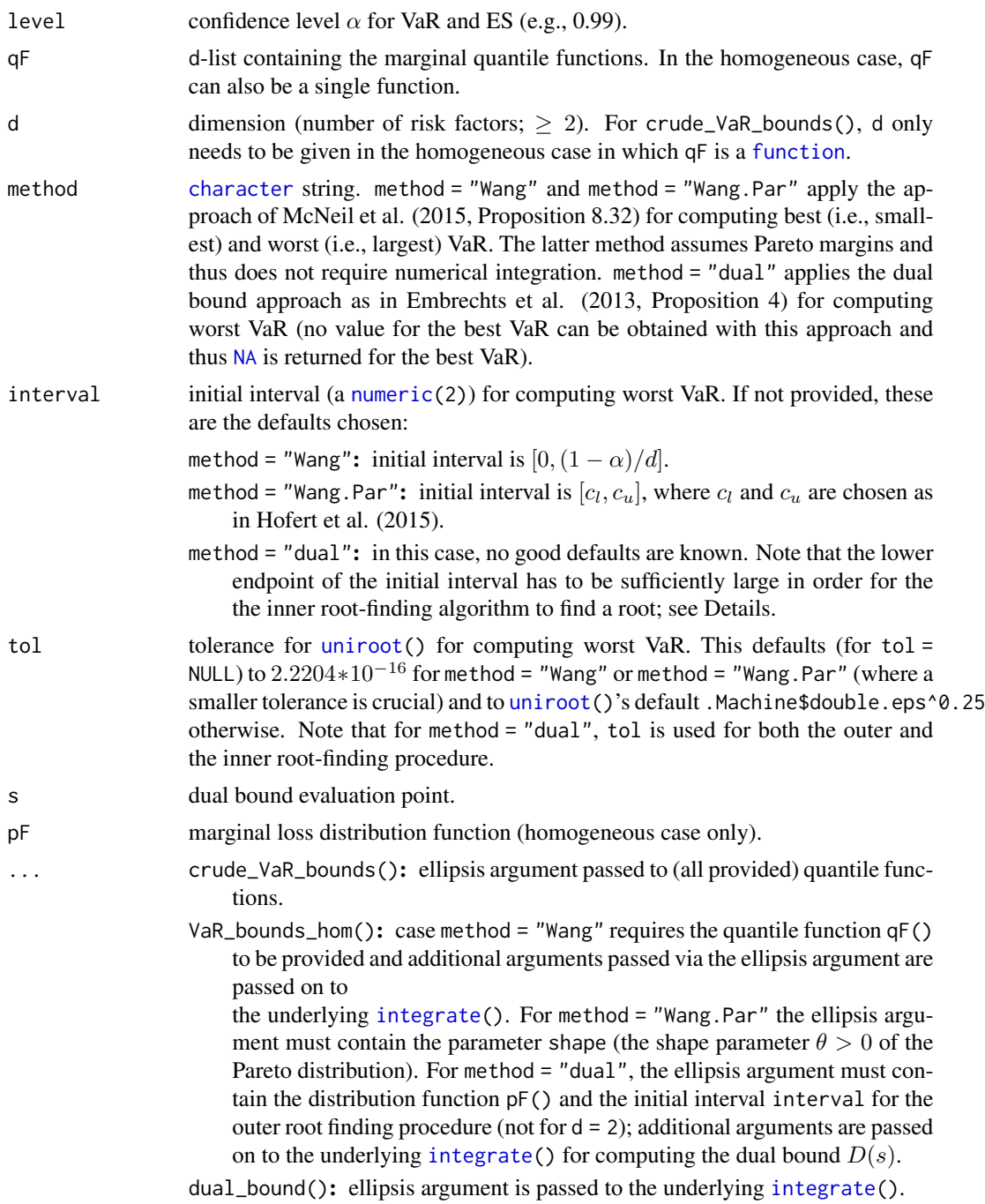

# Details

For d = 2, VaR\_bounds\_hom() uses the method of Embrechts et al. (2013, Proposition 2). For method = "Wang" and method = "Wang.Par" the method presented in McNeil et al. (2015, Prop.

<span id="page-46-0"></span>8.32) is implemented; this goes back to Embrechts et al. (2014, Prop. 3.1; note that the published version of this paper contains typos for both bounds). This requires one [uniroot\(](#page-0-0)) and, for the generic method = "Wang", one [integrate\(](#page-0-0)). The critical part for the generic method = "Wang" is the lower endpoint of the initial interval for [uniroot\(](#page-0-0)). If the (marginal) distribution function has finite first moment, this can be taken as 0. However, if it has infinite first moment, the lower endpoint has to be positive (but must lie below the unknown root). Note that the upper endpoint  $(1-\alpha)/d$  also happens to be a root and thus one needs a proper initional interval containing the root and being stricticly contained in  $(0,(1 - \alpha)/d)$ . In the case of Pareto margins, Hofert et al. (2015) have derived such an initial (which is used by method = "Wang.Par"). Also note that the chosen smaller default tolerances for [uniroot\(](#page-0-0)) in case of method = "Wang" and method = "Wang.Par" are crucial for obtaining reliable VaR values; see Hofert et al. (2015).

For method = "dual" for computing worst VaR, the method presented of Embrechts et al. (2013, Proposition 4) is implemented. This requires two (nested) [uniroot\(](#page-0-0)), and an [integrate\(](#page-0-0)). For the inner root-finding procedure to find a root, the lower endpoint of the provided initial interval has to be "sufficiently large".

Note that these approaches for computing the VaR bounds in the homogeneous case are numerically non-trivial; see the source code and vignette("VaR\_bounds",package = "qrmtools") for more details. As a rule of thumb, use method = "Wang" if you have to (i.e., if the margins are not Pareto) and method  $=$  "Wang. Par" if you can (i.e., if the margins are Pareto). It is not recommended to use (the numerically even more challenging) method = "dual".

# Value

crude\_VaR\_bounds() returns crude lower and upper bounds for VaR at confidence level  $\alpha$  for any d-dimensional model with marginal quantile functions specified by qF.

VaR\_bounds\_hom() returns the best and worst VaR at confidence level  $\alpha$  for d risks with equal distribution function specified by the ellipsis ....

dual\_bound() returns the value of the dual bound  $D(s)$  as given in Embrechts, Puccetti, Rüschendorf (2013, Eq. (12)).

#### Author(s)

Marius Hofert

#### References

Embrechts, P., Puccetti, G., Rüschendorf, L., Wang, R. and Beleraj, A. (2014). An Academic Response to Basel 3.5. *Risks* 2(1), 25–48.

Embrechts, P., Puccetti, G. and Rüschendorf, L. (2013). Model uncertainty and VaR aggregation. *Journal of Banking \& Finance* 37, 2750–2764.

McNeil, A. J., Frey, R. and Embrechts, P. (2015). *Quantitative Risk Management: Concepts, Techniques, Tools*. Princeton University Press.

Hofert, M., Memartoluie, A., Saunders, D. and Wirjanto, T. (2017). Improved Algorithms for Computing Worst Value-at-Risk. *Statistics \& Risk Modeling* or, for an earlier version, [https:](https://arxiv.org/abs/1505.02281) [//arxiv.org/abs/1505.02281](https://arxiv.org/abs/1505.02281).

# See Also

[RA\(](#page-47-1)), [ARA\(](#page-47-1)), [ABRA\(](#page-47-1)) for empirical solutions in the inhomogeneous case.

vignette("VaR\_bounds",package = "qrmtools") for more example calls, numerical challenges encoutered and a comparison of the different methods for computing the worst (i.e., largest) Valueat-Risk.

# Examples

## See ?rearrange

VaR\_ES\_bounds\_rearrange

*Worst and Best Value-at-Risk and Best Expected Shortfall for Given Marginals via Rearrangements*

#### <span id="page-47-1"></span>Description

Compute the worst and best Value-at-Risk (VaR) and the best expected shortfall (ES) for given marginal distributions via rearrangements.

#### Usage

```
## Workhorses
## Column rearrangements
rearrange(X, tol = 0, tol.type = c("relative", "absolute"),n.lookback = ncol(X), max-ra = Inf,
          method = c("worst.VaR", "best.VaR", "best.ES"),
  sample = TRUE, is.sorted = FALSE, trace = FALSE, ...)## Block rearrangements
block_rearrange(X, tol = 0, tol.type = c("absolute", "relative"),n.lookback = ncol(X), max.ra = Inf,
                method = c("worst.VaR", "best.VaR", "best.ES"),
                sample = TRUE, trace = FALSE, ...)## User interfaces
## Rearrangement Algorithm
RA(level, qF, N, abstol = 0, n.lookback = length(qF), max.ra = Inf,
   method = c("worst.VaR", "best.VaR", "best.ES"), sample = TRUE)
## Adaptive Rearrangement Algorithm
ARA(level, qF, N.exp = seq(8, 19, by = 1), reltol = c(0, 0.01),
    n.lookback = length(qF), max.ra = 10*length(qF),
   method = c("worst.VaR", "best.VaR", "best.ES"),
    sample = TRUE)
## Adaptive Block Rearrangement Algorithm
ABRA(level, qF, N.exp = seq(8, 19, by = 1), absreltol = c(0, 0.01),
     n.lookback = NULL, max.ra = Inf,
     method = c("worst.VaR", "best.VaR", "best.ES"),
     sample = TRUE)
```
<span id="page-47-0"></span>

<span id="page-48-0"></span>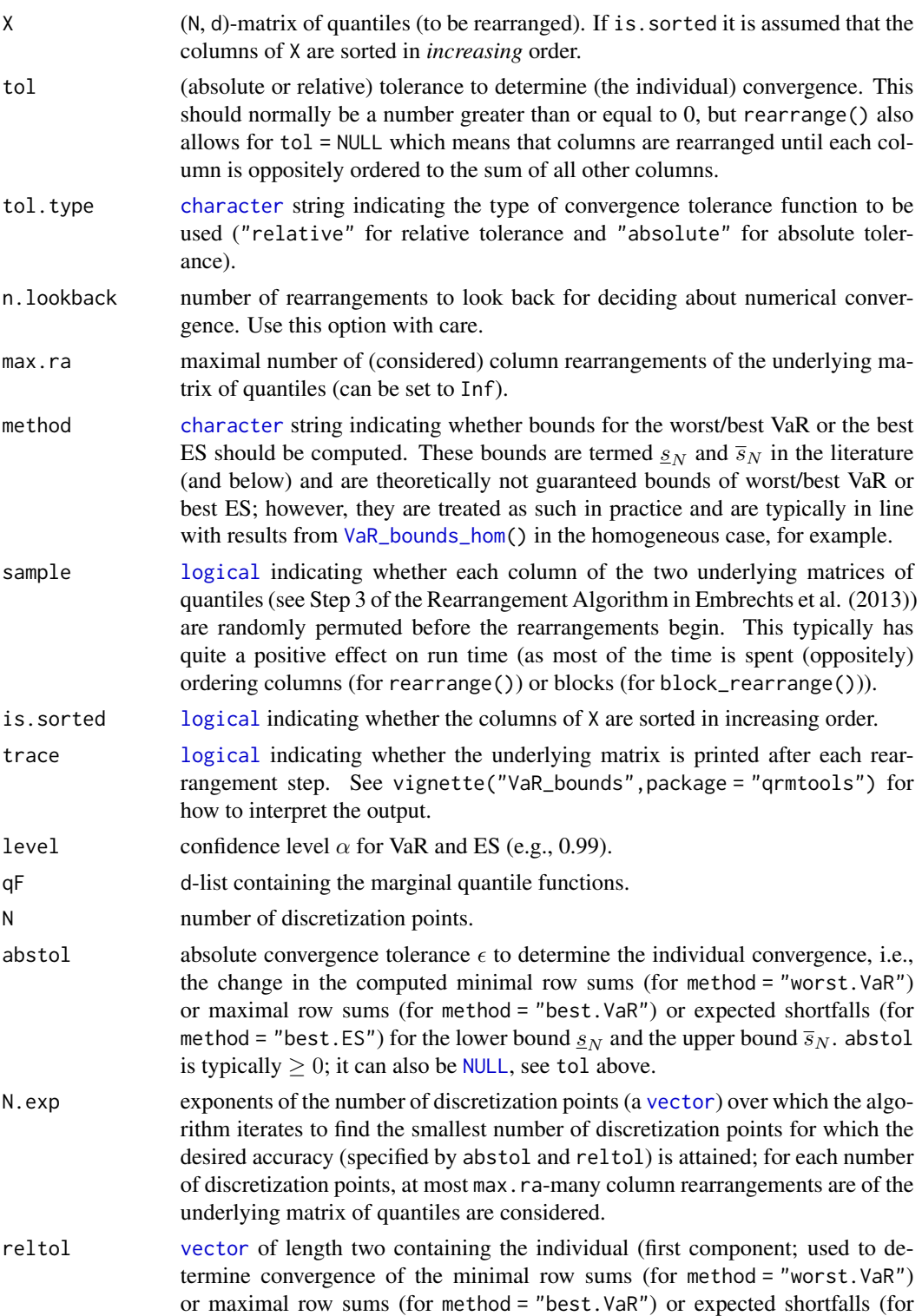

method = "best.ES") for  $\underline{s}_N$  and  $\overline{s}_N$ ) and the joint (second component; relative tolerance between the computed  $\underline{s}_N$  and  $\overline{s}_N$  with respect to  $\overline{s}_N$ ) relative convergence tolerances. reltol can also be of length one in which case it denotes the joint relative tolerance; the individual relative tolerance is taken as NULL (see tol above) in this case.

absreltol [vector](#page-0-0) of length two containing the individual (first component; used to determine convergence of the minimal row sums (for method = "worst.VaR") or maximal row sums (for method = "best.VaR") or expected shortfalls (for method = "best.ES") for  $\underline{s}_N$  and  $\overline{s}_N$ ) absolute and the joint (second component; relative tolerance between the computed  $s_N$  and  $\overline{s}_N$  with respect to  $\overline{s}_N$ ) relative convergence tolerances. absreltol can also be of length one in which case it denotes the joint relative tolerance; the individual absolute tolerance is taken as 0 in this case.

additional arguments passed to the underlying optimization function. Currently, this is only used if method = "best.ES" in which case the required confidence level  $\alpha$  must be provided as argument level.

#### Details

rearrange() is an auxiliary function (workhorse). It is called by RA() and ARA(). After a column rearrangement of X, the tolerance between the minimal row sum (for the worst VaR) or maximal row sum (for the best VaR) or expected shortfall (obtained from the row sums; for the best ES) after this rearrangement and the one of n.lookback rearrangement steps before is computed and convergence determined. For performance reasons, no input checking is done for rearrange() and it can change in future versions to (futher) improve run time. Overall it should only be used by experts.

block\_rearrange(), the workhorse underlying ABRA(), is similar to rearrange() in that it checks whether convergence has occurred after every rearrangement by comparing the change to the row sum variance from n.lookback rearrangement steps back. block\_rearrange() differs from rearrange in the following ways. First, instead of single columns, whole (randomly chosen) blocks (two at a time) are chosen and oppositely ordered. Since some of the ideas for improving the speed of rearrange() do not carry over to block\_rearrange(), the latter should in general not be as fast as the former. Second, instead of using minimal or maximal row sums or expected shortfall to determine numerical convergence, block\_rearrange() uses the variance of the vector of row sums to determine numerical convergence. By default, it targets a variance of 0 (which is also why the default tol.type is "absolute").

For the Rearrangement Algorithm RA(), convergence of  $S_N$  and  $\overline{S}_N$  is determined if the minimal row sum (for the worst VaR) or maximal row sum (for the best VaR) or expected shortfall (obtained from the row sums; for the best ES) satisfies the specified abstol (so  $\leq \epsilon$ ) after at most max.ramany column rearrangements. This is different from Embrechts et al. (2013) who use  $\lt \epsilon$  and only check for convergence after an iteration through all columns of the underlying matrix of quantiles has been completed.

For the Adaptive Rearrangement Algorithm ARA() and the Adaptive Block Rearrangement Algorithm ABRA(), convergence of  $S_N$  and  $\overline{S}_N$  is determined if, after at most max.ra-many column rearrangements, the (the individual relative tolerance) reltol[1] is satisfied *and* the relative (joint) tolerance between both bounds is at most reltol[2].

<span id="page-50-0"></span>Note that RA(), ARA() and ABRA() need to evalute the 0-quantile (for the lower bound for the best VaR) and the 1-quantile (for the upper bound for the worst VaR). As the algorithms, due to performance reasons, can only handle finite values, the 0-quantile and the 1-quantile need to be adjusted if infinite. Instead of the 0-quantile, the  $\alpha/(2N)$ -quantile is computed and instead of the 1-quantile the  $\alpha + (1 - \alpha)(1 - 1/(2N))$ -quantile is computed for such margins (if the 0-quantile or the 1-quantile is finite, no adjustment is made).

rearrange(), block\_rearrange(), RA(), ARA() and ABRA() compute  $\underline{s}_N$  and  $\overline{s}_N$  which are, from a practical point of view, treated as bounds for the worst (i.e., largest) or the best (i.e., smallest) VaR or the best (i.e., smallest ES), but which are not known to be such bounds from a theoretical point of view; see also above. Calling them "bounds" for worst/best VaR or best ES is thus theoretically not correct (unless proven) but "practical". The literature thus speaks of  $(s_N, \overline{s}_N)$  as the rearrangement gap.

#### Value

rearrange() and block\_rearrange() return a [list](#page-0-0) containing

bound: computed  $s_N$  or  $\overline{s}_N$ .

- tol: reached tolerance (i.e., the (absolute or relative) change of the minimal row sum (for method = "worst.VaR") or maximal row sum (for method = "best.VaR") or expected shortfall (for method = "best.ES") after the last rearrangement).
- converged: [logical](#page-0-0) indicating whether the desired (absolute or relative) tolerance tol has been reached.
- opt.row.sums: [vector](#page-0-0) containing the computed optima (minima for method = "worst.VaR"; maxima for method = "best.VaR"; expected shortfalls for method = "best.ES") for the row sums after each (considered) rearrangement.
- X.rearranged: (N, d)-[matrix](#page-0-0) containing the rearranged X.
- X.rearranged.opt.row: [vector](#page-0-0) containing the row of X.rearranged which leads to the final optimal sum. If there is more than one such row, the columnwise averaged row is returned.
- RA() returns a [list](#page-0-0) containing
- bounds: bivariate vector containing the computed  $s_N$  and  $\bar{s}_N$  (the so-called rearrangement range) which are typically treated as bounds for worst/best VaR or best ES; see also above.
- rel.ra.gap: reached relative tolerance (also known as relative rearrangement gap) between  $s_N$ and  $\overline{s}_N$  computed with respect to  $\overline{s}_N$ .
- ind.abs.tol: bivariate [vector](#page-0-0) containing the reached individual absolute tolerances (i.e., the absolute change of the minimal row sums (for method = "worst.VaR") or maximal row sums (for method = "best.VaR") or expected shortfalls (for mehtod = "best.ES") for computing  $s_N$  and  $\overline{s}_N$ ; see also tol returned by rearrange() above).
- converged: bivariate [logical](#page-0-0) vector indicating convergence of the computed  $s_N$  and  $\overline{s}_N$  (i.e., whether the desired tolerances were reached).
- num.ra: bivariate vector containing the number of column rearrangments of the underlying matrices of quantiles for  $s_N$  and  $\overline{s}_N$ .
- opt.row.sums: [list](#page-0-0) of length two containing the computed optima (minima for method = "worst.VaR"; maxima for method = "best.VaR"; expected shortfalls for method = "best.ES") for the row sums after each (considered) column rearrangement for the computed  $s_N$  and  $\overline{s_N}$ ; see also rearrange().
- <span id="page-51-0"></span>X: initially constructed (N, d)-matrices of quantiles for computing  $s_N$  and  $\overline{s}_N$ .
- X. rearranged: rearranged matrices X for  $s_N$  and  $\overline{s}_N$ .
- X.rearranged.opt.row: rows corresponding to optimal row sum (see X.rearranged.opt.row as returned by rearrange()) for  $s_N$  and  $\overline{s}_N$ .
- ARA() and ABRA() return a [list](#page-0-0) containing

bounds: see RA().

rel.ra.gap: see RA().

- tol: trivariate [vector](#page-0-0) containing the reached individual (relative for ARA(); absolute for ABRA()) tolerances and the reached joint relative tolerance (computed with respect to  $\overline{s}_N$ ).
- converged: trivariate [logical](#page-0-0) [vector](#page-0-0) indicating individual convergence of the computed  $s_N$  (first entry) and  $\overline{s}_N$  (second entry) and indicating joint convergence of the two bounds according to the attained joint relative tolerance (third entry).
- N.used: actual N used for computing the (final)  $s_N$  and  $\overline{s}_N$ .

num.ra: see RA(); computed for N.used.

opt.row.sums: see RA(); computed for N.used.

X: see RA(); computed for N.used.

X.rearranged: see RA(); computed for N.used.

X.rearranged.opt.row: see RA(); computed for N.used.

#### Author(s)

Marius Hofert

# References

Embrechts, P., Puccetti, G., Rüschendorf, L., Wang, R. and Beleraj, A. (2014). An Academic Response to Basel 3.5. *Risks* 2(1), 25–48.

Embrechts, P., Puccetti, G. and Rüschendorf, L. (2013). Model uncertainty and VaR aggregation. *Journal of Banking \& Finance* 37, 2750–2764.

McNeil, A. J., Frey, R. and Embrechts, P. (2015). *Quantitative Risk Management: Concepts, Techniques, Tools*. Princeton University Press.

Hofert, M., Memartoluie, A., Saunders, D. and Wirjanto, T. (2017). Improved Algorithms for Computing Worst Value-at-Risk. *Statistics \& Risk Modeling* or, for an earlier version, [https:](https://arxiv.org/abs/1505.02281) [//arxiv.org/abs/1505.02281](https://arxiv.org/abs/1505.02281).

Bernard, C., Rüschendorf, L. and Vanduffel, S. (2013). Value-at-Risk bounds with variance constraints. See [https://papers.ssrn.com/sol3/papers.cfm?abstract\\_id=2342068](https://papers.ssrn.com/sol3/papers.cfm?abstract_id=2342068).

Bernard, C. and McLeish, D. (2014). Algorithms for Finding Copulas Minimizing Convex Functions of Sums. See <https://arxiv.org/abs/1502.02130v3>.

#### <span id="page-52-0"></span>See Also

[VaR\\_bounds\\_hom\(](#page-44-1)) for an "analytical" approach for computing best and worst Value-at-Risk in the homogeneous casse.

vignette("VaR\_bounds",package = "qrmtools") for more example calls, numerical challenges encoutered and a comparison of the different methods for computing the worst (i.e., largest) Valueat-Risk.

```
### 1 Reproducing selected examples of McNeil et al. (2015; Table 8.1) #########
## Setup
alpha <-0.95d \leq -8theta <-3qF \leftarrow rep(list(function(p) qPar(p, shape = theta)), d)## Worst VaR
N < -5e4set.seed(271)
system.time(RA.worst.VaR <- RA(alpha, qF = qF, N = N, method = "worst.VaR"))
RA.worst.VaR$bounds
stopifnot(RA.worst.VaR$converged,
          all.equal(RA.worst.VaR$bounds[["low"]],
                    RA.worst.VaR$bounds[["up"]], tol = 1e-4))
## Best VaR
N < -5e4set.seed(271)
system.time(RA.best.VaR <- RA(alpha, qF = qF, N = N, method = "best.VaR"))
RA.best.VaR$bounds
stopifnot(RA.best.VaR$converged,
          all.equal(RA.best.VaR$bounds[["low"]],
                    RA. best. VaR$bounds[["up"]], tol = 1e-4))## Best ES
N \le -5e4 # actually, we need a (much larger) N here (but that's time consuming)
set.seed(271)
system.time(RA.best.ES <- RA(alpha, qF = qF, N = N, method = "best.ES"))
RA.best.ES$bounds
stopifnot(RA.best.ES$converged,
          all.equal(RA.best.ES$bounds[["low"]],
                    RA.best.ES$bounds[["up"]], tol = 5e-1))
### 2 More Pareto examples (d = 2, d = 8; hom./inhom. case; explicit/RA/ARA) ###
alpha <- 0.99 # VaR confidence level
th <- 2 # Pareto parameter theta
qF <- function(p, theta = th) qPar(p, shape = theta) # Pareto quantile function
pF \leq function(q, theta = th) pPar(q, shape = theta) # Pareto distribution function
```

```
### 2.1 The case d = 2 #########################################################
d <- 2 # dimension
## ``Analytical''
VaRbounds <- VaR_bounds_hom(alpha, d = d, qF = qF) # (best VaR, worst VaR)
## Adaptive Rearrangement Algorithm (ARA)
set.seed(271) # set seed (for reproducibility)
ARAbest \leq ARA(alpha, qF = rep(list(qF), d), method = "best.VaR")
ARAworst \leq ARA(alpha, qF = rep(list(qF), d))
## Rearrangement Algorithm (RA) with N as in ARA()
RAbest <- RA(alpha, qF = rep(list(qF), d), N = ARAbest$N.used, method = "best.VaR")
RAworst <- RA(alpha, qF = rep(list(qF), d), N = ARAworst$N.used)
## Compare
stopifnot(all.equal(c(ARAbest$bounds[1], ARAbest$bounds[2],
                       RAbest$bounds[1], RAbest$bounds[2]),
                    rep(VaRbounds[1], 4), tolerance = 0.004, check.names = FALSE))
stopifnot(all.equal(c(ARAworst$bounds[1], ARAworst$bounds[2],
                       RAworst$bounds[1], RAworst$bounds[2]),
                    rep(VaRbounds[2], 4), tolerance = 0.003, check.names = FALSE))
### 2.2 The case d = 8 #########################################################
d \leq -8 # dimension
## ``Analytical''
I \le crude_VaR_bounds(alpha, qF = qF, d = d) # crude bound
VaR.W \leq VaR_bounds_hom(alpha, d = d, method = "Wang", qF = qF)
VaR.W.Par <- VaR_bounds_hom(alpha, d = d, method = "Wang.Par", shape = th)
VaR.dual <- VaR_bounds_hom(alpha, d = d, method = "dual", interval = I, pF = pF)
## Adaptive Rearrangement Algorithm (ARA) (with different relative tolerances)
set.seed(271) # set seed (for reproducibility)
ARAbest \leq ARA(alpha, qF = rep(list(qF), d), reltol = c(0.001, 0.01), method = "best.VaR")
ARAworst \leq ARA(alpha, qF = rep(list(qF), d), reltol = c(0.001, 0.01))
## Rearrangement Algorithm (RA) with N as in ARA and abstol (roughly) chosen as in ARA
RAbest \leq RA(alpha, qF = rep(list(qF), d), N = ARAbest$N.used,
              abstol = mean(tail(abs(diff(ARAbest$opt.row.sums$low)), n = 1),
                            tail(abs(diff(ARAbest$opt.row.sums$up)), n = 1)),
             method = "best.VaR")
RAworst \leq RA(alpha, qF = rep(list(qF), d), N = ARAworst$N.used,
              abstol = mean(tail(abs(diff(ARAworst$opt.row.sums$low)), n = 1),
                            tail(abs(diff(ARAworst$opt.row.sums$up)), n = 1)))
```
## Compare stopifnot(all.equal(c(VaR.W[1], ARAbest\$bounds, RAbest\$bounds),

```
rep(VaR.W.Par[1],5), tolerance = 0.004, check.names = FALSE))
stopifnot(all.equal(c(VaR.W[2], VaR.dual[2], ARAworst$bounds, RAworst$bounds),
                    rep(VaR.W.Par[2],6), tolerance = 0.003, check.names = FALSE))
## Using (some of) the additional results computed by (A)RA()
xlim <- c(1, max(sapply(RAworst$opt.row.sums, length)))
ylim <- range(RAworst$opt.row.sums)
plot(RAworst$opt.row.sums[[2]], type = "l", xlim = xlim, ylim = ylim,
     xlab = "Number or rearranged columns",
     ylab = paste0("Minimal row sum per rearranged column"),
     main = substitute("Worst VaR minimal row sums ("*alpha==a.*","~d==d.*" and Par("*
                       th.*"))", list(a. = alpha, d. = d, th. = th)))
lines(1:length(RAworst$opt.row.sums[[1]]), RAworst$opt.row.sums[[1]], col = "royalblue3")
legend("bottomright", bty = "n", lty = rep(1,2),
       col = c("black", "royalblue3"), legend = c("upper bound", "lower bound")## => One should use ARA() instead of RA()
### 3 "Reproducing" examples from Embrechts et al. (2013) ######################
### 3.1 "Reproducing" Table 1 (but seed and eps are unknown) ###################
## Left-hand side of Table 1
N < -50d \leq -3qPar <- rep(list(qF), d)
p \leftarrow \text{alpha} + (1-\text{alpha})*(0:(N-1))/N \text{ #} for 'worst' (= largest) VaR
X <- sapply(qPar, function(qF) qF(p))
cbind(X, rowSums(X))
## Right-hand side of Table 1
set.seed(271)
res \leq RA(alpha, qF = qPar, N = N)
row.sum <- rowSums(res$X.rearranged$low)
cbind(res$X.rearranged$low, row.sum)[order(row.sum),]
### 3.2 "Reproducing" Table 3 for alpha = 0.99 #################################
## Note: The seed for obtaining the exact results as in Table 3 is unknown
N <- 2e4 # we use a smaller N here to save run time
eps <- 0.1 # absolute tolerance
xi <- c(1.19, 1.17, 1.01, 1.39, 1.23, 1.22, 0.85, 0.98)
beta <- c(774, 254, 233, 412, 107, 243, 314, 124)
qF.lst \le lapply(1:8, function(j){ function(p) qGPD(p, shape = xi[j], scale = beta[j])})
set.seed(271)
res.best <- RA(0.99, qF = qF.lst, N = N, abstol = eps, method = "best.VaR")print(format(res.best$bounds, scientific = TRUE), quote = FALSE) # close to first value of 1st row
res.worst \leq RA(0.99, qF = qF.lst, N = N, abstol = eps)
print(format(res.worst$bounds, scientific = TRUE), quote = FALSE) # close to last value of 1st row
```
### 4 Further checks ###########################################################

```
## Calling the workhorses directly
set.seed(271)
ra <- rearrange(X)
bra <- block_rearrange(X)
stopifnot(ra$converged, bra$converged,
          all.equal(ra$bound, bra$bound, tolerance = 6e-3))
## Checking ABRA against ARA
set.seed(271)
ara <- ARA (alpha, qF = qPar)
abra <- ABRA(alpha, qF = qPar)
stopifnot(ara$converged, abra$converged,
          all.equal(ara$bound[["low"]], abra$bound[["low"]], tolerance = 2e-3),
          all.equal(ara$bound[["up"]], abra$bound[["up"]], tolerance = 6e-3))
```
# <span id="page-56-0"></span>Index

∗ datagen Brownian, [7](#page-6-0) ∗ distribution fit\_GEV, [13](#page-12-0) fit\_GPD, [15](#page-14-0) GEV, [19](#page-18-0) GPD, [22](#page-21-0) GPDtail, [23](#page-22-0) ∗ hplot GEV\_shape\_plot, [21](#page-20-0) GPD\_shape\_plot, [25](#page-24-0) matrix\_density\_plota, [28](#page-27-0) matrix\_plot, [29](#page-28-0) mean\_excess, [31](#page-30-0) NA\_plot, [32](#page-31-0) pp\_qq\_plot, [33](#page-32-0) stepfun\_plot, [42](#page-41-0) tail\_plot, [43](#page-42-0) ∗ htest tests, [44](#page-43-0) ∗ manip get\_data, [18](#page-17-0) ∗ models alloc, [2](#page-1-0) Black\_Scholes, [6](#page-5-0) risk\_measures, [38](#page-37-0) ∗ nonparametric mean\_excess, [31](#page-30-0) ∗ parametric GEV\_shape\_plot, [21](#page-20-0) GPD\_shape\_plot, [25](#page-24-0) ∗ programming catch, [9](#page-8-0) VaR\_ES\_bounds\_analytical, [45](#page-44-0) VaR\_ES\_bounds\_rearrange, [48](#page-47-0) ∗ ts ARMA\_GARCH, [4](#page-3-0) fit\_GARCH\_11, [10](#page-9-0) ∗ utilities

hierarchical\_matrix, [27](#page-26-0) returns, [35](#page-34-0) abline, *[34](#page-33-0)* ABRA, *[48](#page-47-0)* ABRA *(*VaR\_ES\_bounds\_rearrange*)*, [48](#page-47-0) Ad, *[19](#page-18-0)* ad.test, *[44,](#page-43-0) [45](#page-44-0)* alloc, [2](#page-1-0) alloc\_ellip *(*alloc*)*, [2](#page-1-0) alloc\_np *(*alloc*)*, [2](#page-1-0) ARA, *[48](#page-47-0)* ARA *(*VaR\_ES\_bounds\_rearrange*)*, [48](#page-47-0) ARMA\_GARCH, [4](#page-3-0) Black\_Scholes, [6](#page-5-0) Black\_Scholes\_Greeks *(*Black\_Scholes*)*, [6](#page-5-0) block\_rearrange *(*VaR\_ES\_bounds\_rearrange*)*, [48](#page-47-0) Brownian, [7](#page-6-0) catch, [9](#page-8-0) character, *[3](#page-2-0)*, *[6](#page-5-0)*, *[8](#page-7-0)*, *[35](#page-34-0)*, *[39](#page-38-0)*, *[42](#page-41-0)[–44](#page-43-0)*, *[46](#page-45-0)*, *[49](#page-48-0)* Cl, *[19](#page-18-0)* ClCl, *[19](#page-18-0)* conditioning *(*alloc*)*, [2](#page-1-0) crude\_VaR\_bounds *(*VaR\_ES\_bounds\_analytical*)*, [45](#page-44-0) Date, *[35](#page-34-0)* deBrowning *(*Brownian*)*, [7](#page-6-0) dGEV *(*GEV*)*, [19](#page-18-0) dGPD *(*GPD*)*, [22](#page-21-0) dGPDtail *(*GPDtail*)*, [23](#page-22-0) dPar *(*GPD*)*, [22](#page-21-0) dual\_bound *(*VaR\_ES\_bounds\_analytical*)*, [45](#page-44-0) edf\_plot *(*stepfun\_plot*)*, [42](#page-41-0) ES\_GPD *(*risk\_measures*)*, [38](#page-37-0)

ES\_GPDtail *(*risk\_measures*)*, [38](#page-37-0)

# 58 INDEX

ES\_np *(*risk\_measures*)*, [38](#page-37-0) ES\_Par *(*risk\_measures*)*, [38](#page-37-0) ES\_t *(*risk\_measures*)*, [38](#page-37-0) fit\_ARMA\_GARCH, *[11](#page-10-0)* fit\_ARMA\_GARCH *(*ARMA\_GARCH*)*, [4](#page-3-0) fit\_GARCH\_11, *[5](#page-4-0)*, [10](#page-9-0) fit\_GEV, [13](#page-12-0) fit\_GEV\_MLE, *[21](#page-20-0)* fit\_GEV\_MLE *(*fit\_GEV*)*, [13](#page-12-0) fit\_GEV\_PWM *(*fit\_GEV*)*, [13](#page-12-0) fit\_GEV\_quantile *(*fit\_GEV*)*, [13](#page-12-0) fit\_GPD, [15](#page-14-0) fit\_GPD\_MLE, *[26](#page-25-0)*, *[43](#page-42-0)* fit\_GPD\_MLE *(*fit\_GPD*)*, [15](#page-14-0) fit\_GPD\_MOM *(*fit\_GPD*)*, [15](#page-14-0) fit\_GPD\_PWM *(*fit\_GPD*)*, [15](#page-14-0) function, *[3](#page-2-0)*, *[18](#page-17-0)*, *[34](#page-33-0)*, *[46](#page-45-0)* get\_data, [18](#page-17-0) getSymbols, *[18,](#page-17-0) [19](#page-18-0)* GEV, [19](#page-18-0) GEV\_shape\_plot, [21](#page-20-0) gEX *(*risk\_measures*)*, [38](#page-37-0) GPD, [22](#page-21-0) GPD\_shape\_plot, [25](#page-24-0) GPDtail, [23](#page-22-0) gVaR *(*risk\_measures*)*, [38](#page-37-0) Hi, *[19](#page-18-0)* HiCl, *[19](#page-18-0)* hierarchical\_matrix, [27](#page-26-0) image, *[33](#page-32-0)* integer, *[27](#page-26-0)* integrate, *[46,](#page-45-0) [47](#page-46-0)* invisible, *[28](#page-27-0)*, *[33,](#page-32-0) [34](#page-33-0)* ks.test, *[45](#page-44-0)* levelplot, *[29,](#page-28-0) [30](#page-29-0)* lines, *[21](#page-20-0)*, *[26](#page-25-0)*, *[43](#page-42-0)* list, *[10](#page-9-0)*, *[13](#page-12-0)*, *[16](#page-15-0)*, *[21](#page-20-0)*, *[26,](#page-25-0) [27](#page-26-0)*, *[34](#page-33-0)*, *[42,](#page-41-0) [43](#page-42-0)*, *[51,](#page-50-0) [52](#page-51-0)* Lo, *[19](#page-18-0)* LoCl, *[19](#page-18-0)* logical, *[3,](#page-2-0) [4](#page-3-0)*, *[13](#page-12-0)*, *[16](#page-15-0)*, *[19–](#page-18-0)[22](#page-21-0)*, *[24](#page-23-0)*, *[26](#page-25-0)*, *[34,](#page-33-0) [35](#page-34-0)*, *[39](#page-38-0)*, *[42](#page-41-0)*, *[49](#page-48-0)*, *[51,](#page-50-0) [52](#page-51-0)* logLik\_GEV *(*fit\_GEV*)*, [13](#page-12-0) logLik\_GPD *(*fit\_GPD*)*, [15](#page-14-0) LoHi, *[19](#page-18-0)*

maha2\_test *(*tests*)*, [44](#page-43-0) mardia\_test *(*tests*)*, [44](#page-43-0) matrix, *[4](#page-3-0)*, *[7](#page-6-0)*, *[27](#page-26-0)[–29](#page-28-0)*, *[36](#page-35-0)*, *[38,](#page-37-0) [39](#page-38-0)*, *[42](#page-41-0)*, *[51](#page-50-0)* matrix\_density\_plot *(*matrix\_density\_plota*)*, [28](#page-27-0) matrix\_density\_plota, [28](#page-27-0) matrix\_plot, [29](#page-28-0) mean\_excess, [31](#page-30-0) mean\_excess\_GPD *(*mean\_excess*)*, [31](#page-30-0) mean\_excess\_np *(*mean\_excess*)*, [31](#page-30-0) mean\_excess\_plot *(*mean\_excess*)*, [31](#page-30-0) mtext, *[28](#page-27-0)*, *[32,](#page-31-0) [33](#page-32-0)*

NA, *[19](#page-18-0)*, *[33](#page-32-0)*, *[46](#page-45-0)* NA\_plot, [32](#page-31-0) NULL, *[10](#page-9-0)*, *[29,](#page-28-0) [30](#page-29-0)*, *[49](#page-48-0)* numeric, *[21](#page-20-0)*, *[26,](#page-25-0) [27](#page-26-0)*, *[31](#page-30-0)*, *[42,](#page-41-0) [43](#page-42-0)*, *[46](#page-45-0)*

Op, *[19](#page-18-0)* OpCl, *[19](#page-18-0)* OpHi, *[19](#page-18-0)* OpLo, *[19](#page-18-0)* OpOp, *[19](#page-18-0)* optim, *[11](#page-10-0)*, *[13,](#page-12-0) [14](#page-13-0)*, *[16](#page-15-0)*, *[39](#page-38-0)*

pGEV *(*GEV*)*, [19](#page-18-0) pGPD *(*GPD*)*, [22](#page-21-0) pGPDtail *(*GPDtail*)*, [23](#page-22-0) plot, *[21](#page-20-0)*, *[26](#page-25-0)*, *[28](#page-27-0)*, *[31](#page-30-0)*, *[34](#page-33-0)*, *[43](#page-42-0)* plot.stepfun, *[42](#page-41-0)* pp\_plot *(*pp\_qq\_plot*)*, [33](#page-32-0) pp\_qq\_plot, [33](#page-32-0) pPar *(*GPD*)*, [22](#page-21-0)

qGEV *(*GEV*)*, [19](#page-18-0) qGPD *(*GPD*)*, [22](#page-21-0) qGPDtail *(*GPDtail*)*, [23](#page-22-0) qPar *(*GPD*)*, [22](#page-21-0) qq\_plot *(*pp\_qq\_plot*)*, [33](#page-32-0) qqline, *[34](#page-33-0)* Quandl, *[18,](#page-17-0) [19](#page-18-0)* quantile, *[39](#page-38-0)*

#### RA, *[48](#page-47-0)*

RA *(*VaR\_ES\_bounds\_rearrange*)*, [48](#page-47-0) rBrownian *(*Brownian*)*, [7](#page-6-0) rearrange *(*VaR\_ES\_bounds\_rearrange*)*, [48](#page-47-0) returns, [35](#page-34-0) returns\_qrmtools *(*returns*)*, [35](#page-34-0)

#### INDEX 59

rGEV *(*GEV *)* , [19](#page-18-0) rGPD *(*GPD *)* , [22](#page-21-0) rGPDtail *(*GPDtail *)* , [23](#page-22-0) risk\_measures , [38](#page-37-0) rowSums , *[38](#page-37-0)* rPar *(*GPD *)* , [22](#page-21-0) RVaR\_np *(*risk\_measures *)* , [38](#page-37-0) simpleError , *[10](#page-9-0)* simpleWarning , *[10](#page-9-0)* stepfun\_plot , [42](#page-41-0) stop , *[10](#page-9-0)* tail\_plot , [43](#page-42-0) tests , [44](#page-43-0) TRUE , *[42](#page-41-0)* ugarchfit , *[4](#page-3-0)* uniroot , *[46,](#page-45-0) [47](#page-46-0)* VaR\_bounds\_hom , *[49](#page-48-0)* , *[53](#page-52-0)* VaR\_bounds\_hom *(*VaR\_ES\_bounds\_analytical *)* , [45](#page-44-0) VaR\_ES\_bounds\_analytical , [45](#page-44-0) VaR\_ES\_bounds\_rearrange, [48](#page-47-0) VaR\_GPD *(*risk\_measures *)* , [38](#page-37-0) VaR\_GPDtail *(*risk\_measures *)* , [38](#page-37-0) VaR\_np *(*risk\_measures *)* , [38](#page-37-0) VaR\_Par *(*risk\_measures *)* , [38](#page-37-0) VaR\_t *(*risk\_measures *)* , [38](#page-37-0) vector , *[29](#page-28-0)* , *[34](#page-33-0)* , *[36](#page-35-0)* , *[38](#page-37-0) , [39](#page-38-0)* , *[49](#page-48-0) [–52](#page-51-0)* Vo , *[19](#page-18-0)*

warning , *[10](#page-9-0)*

xts , *[35](#page-34-0)*